The Flexibility of Drupal 9 Ways to Alter a Menu item <http://nerdsummit.org/node/2069> NERDSummit 2015 #NERDsummit

## Michael Miles

**From:** Boston, MA USA **Work:** Genuine @WeAreGenuine(.com) **Exp:** Working with Drupal since 2008. *Acquia Grand Master. 2014 Acquia MVP.*

**Twitter:** @mikemiles86 **Drupal.org:** mikemiles86 **All the Places:** mikemiles86

# Goals of this Session

- *To show there is no "right" way, just "right for me" way.*  $\bullet$
- *To demonstrate data manipulation methods.*
- *To teach considerations to take into account.* $\bullet$

# Examples we'll use Manipulating Menu Items

- *On just about every Drupal site.*
- *Can be manipulated in many places.*  $\bullet$
- *What we'll focus on changing*  $\bullet$ 
	- *Title*
	- *Destination*  $\blacksquare$
	- *Display*

## Why should you care?

- *Menu items are just data.*  $\bullet$
- *Everything in Drupal is just data.*  $\bullet$
- *If it is data, it can be manipulated!*

Everything in Drupal can be manipulated!

## Environments

- *Drupal 7.37: Standard. bartik subtheme. slate color.*  $\bullet$
- *Drupal 8.0.0beta11: Standard. bartik subtheme. slate color.*  $\bullet$ *!!WARNING!! Drupal 8 still in development.*
- *Not live. (blame Murphy)*

### Drupal 7: before

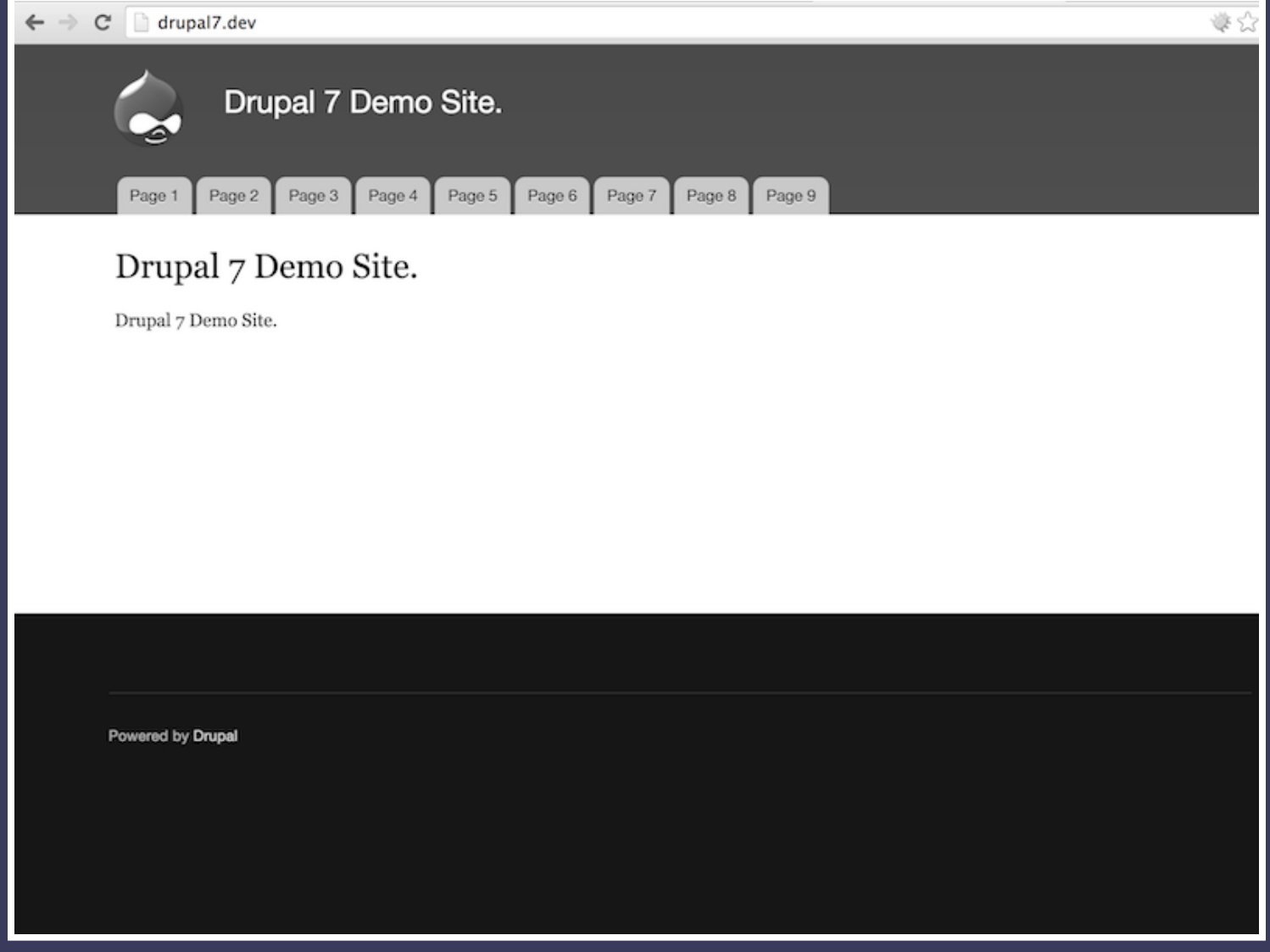

### **Drupal 7: after**

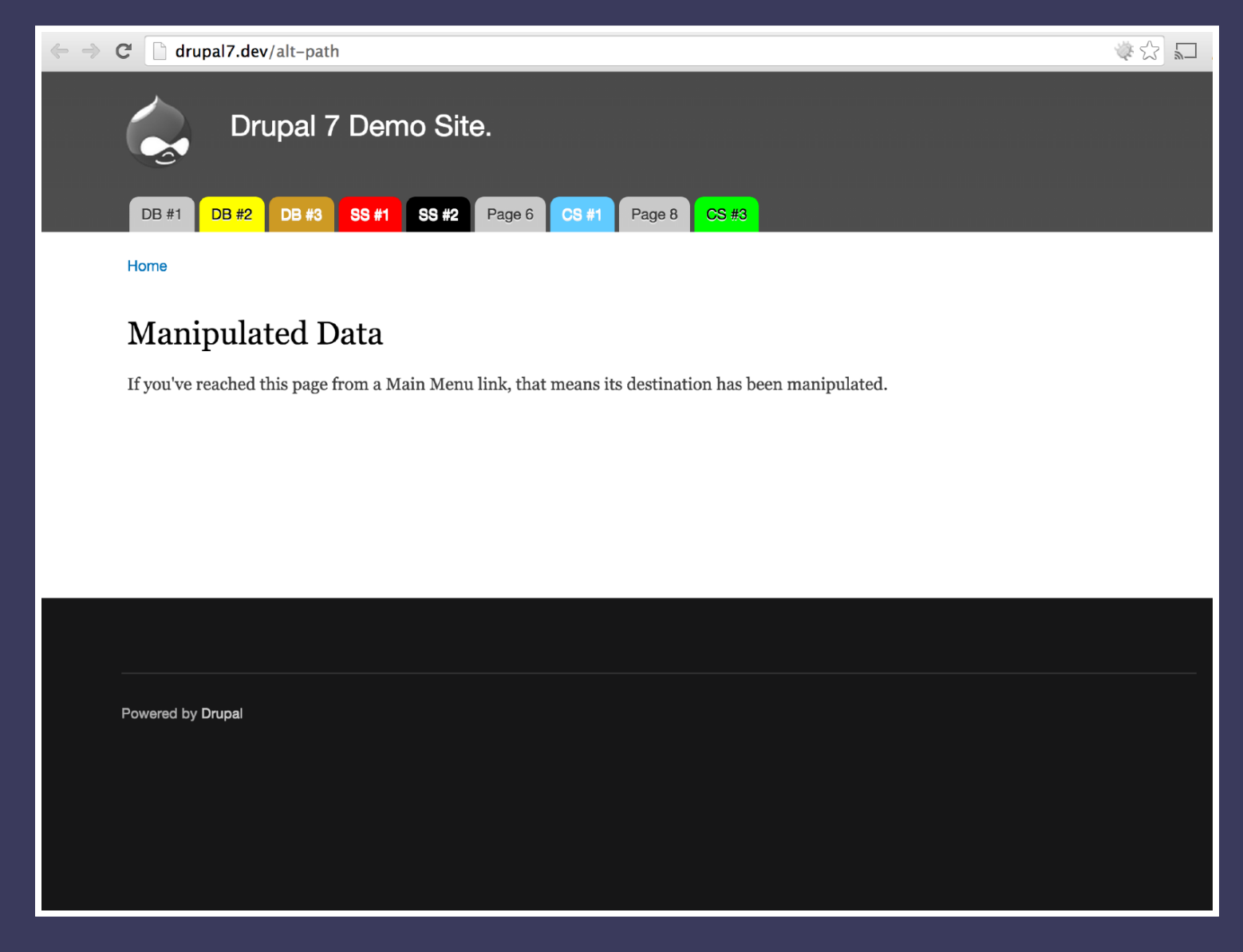

### **Drupal 8: before**

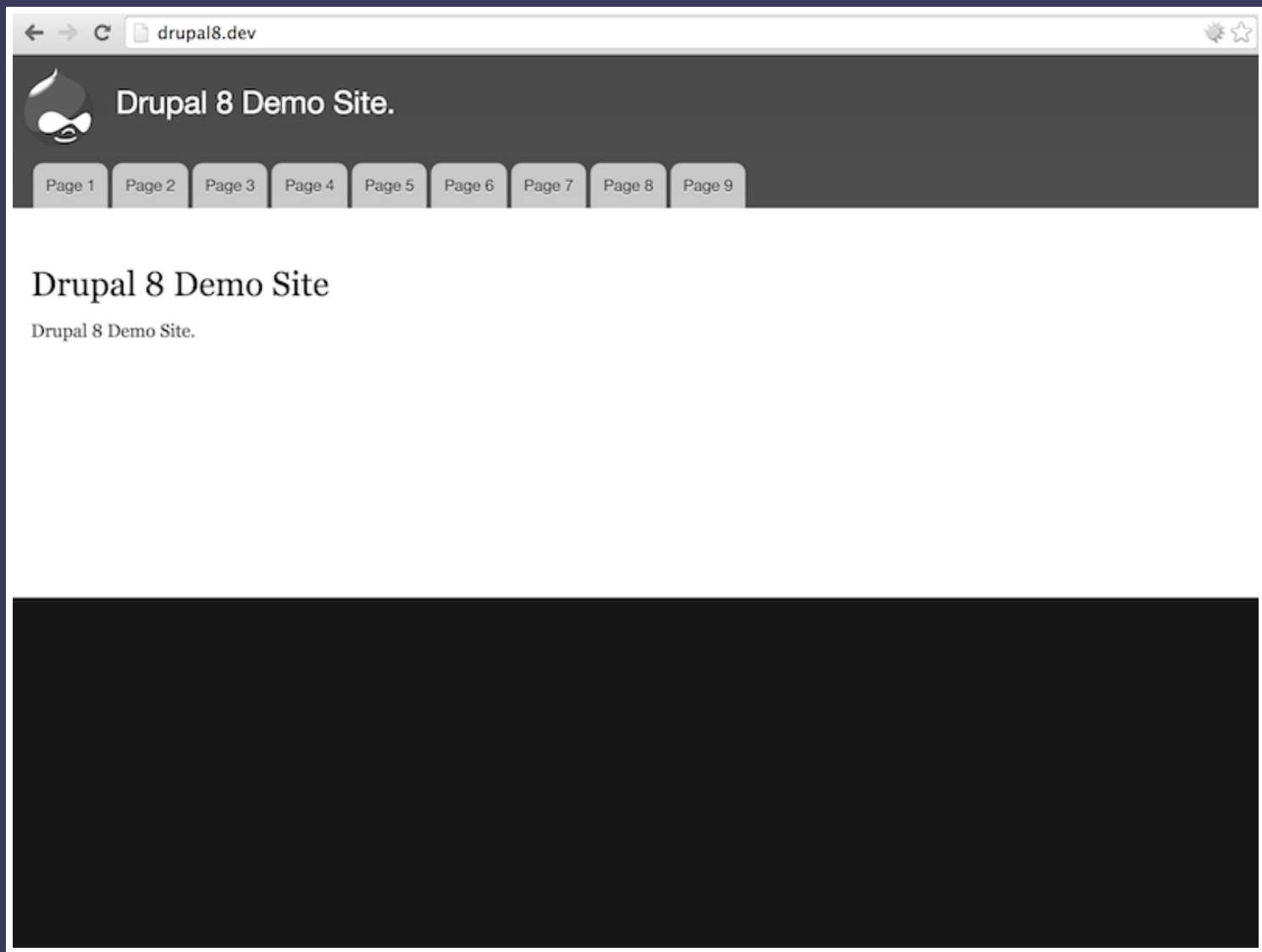

### **Drupal 8: after**

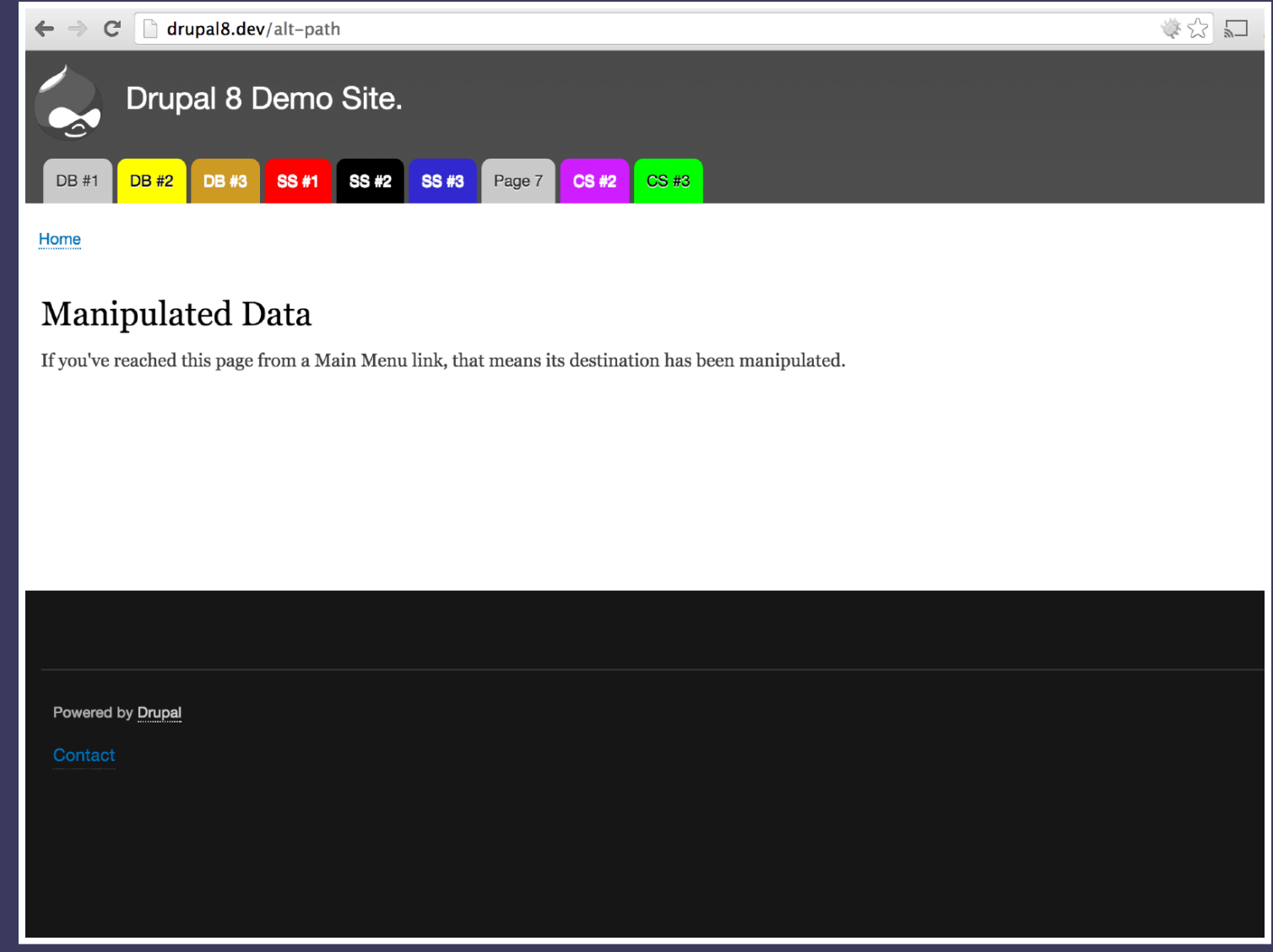

## Data Manipulation

Three general layers

- *Database (MySQL, etc...)*  $\bullet$
- *Server side (PHP)*
- *Client side (HTML/JS/CSS)* $\bullet$

## Database Layer

*Data stored in, sent to or retrieved from the database.*

# #1. Drupal Core UI

## **Pros**

- *Nothing extra is needed.*  $\bullet$
- *"Easy" to use interface.*  $\bullet$
- *Changes made are stable.*  $\bullet$

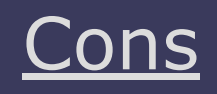

- *Capabilities are limited.*  $\bullet$
- *Solution may be too broad.*
- *Solution may be too narrow.*

**tl;dr** Easy to use, but limited functionality.

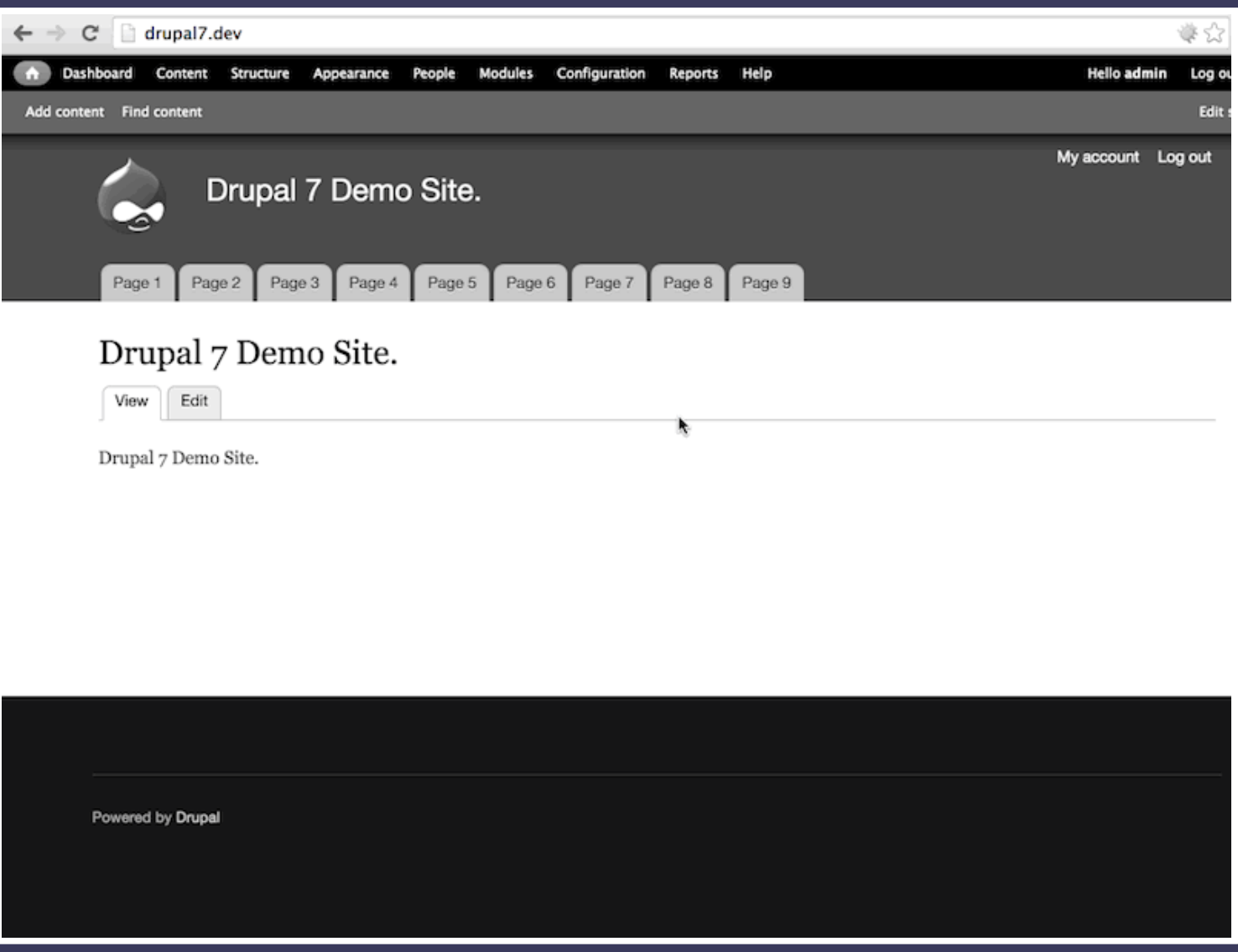

*Use Drupal 7 core to change menu item title and destination.*

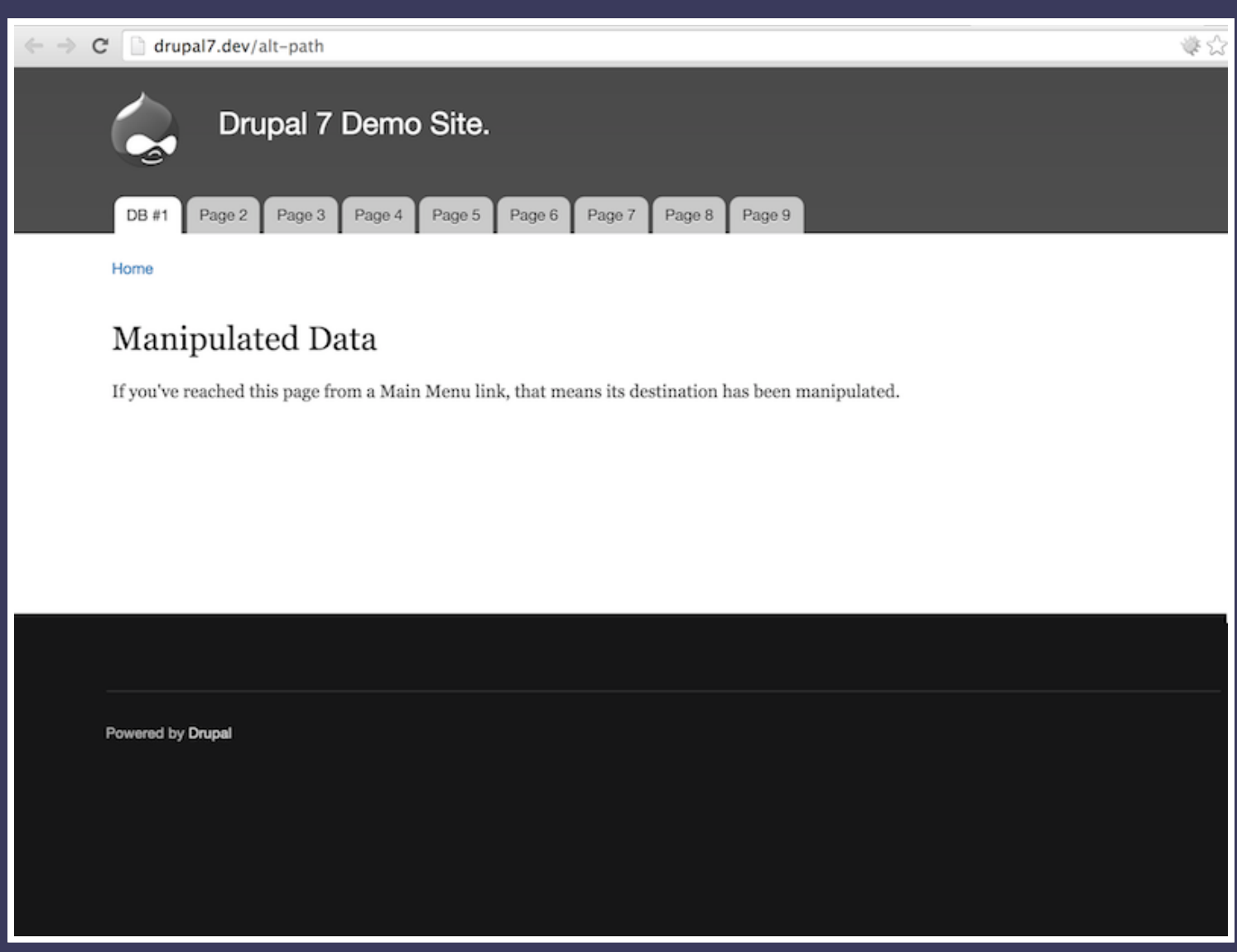

*First item in Drupal 7 menu now has changed title and destination.*

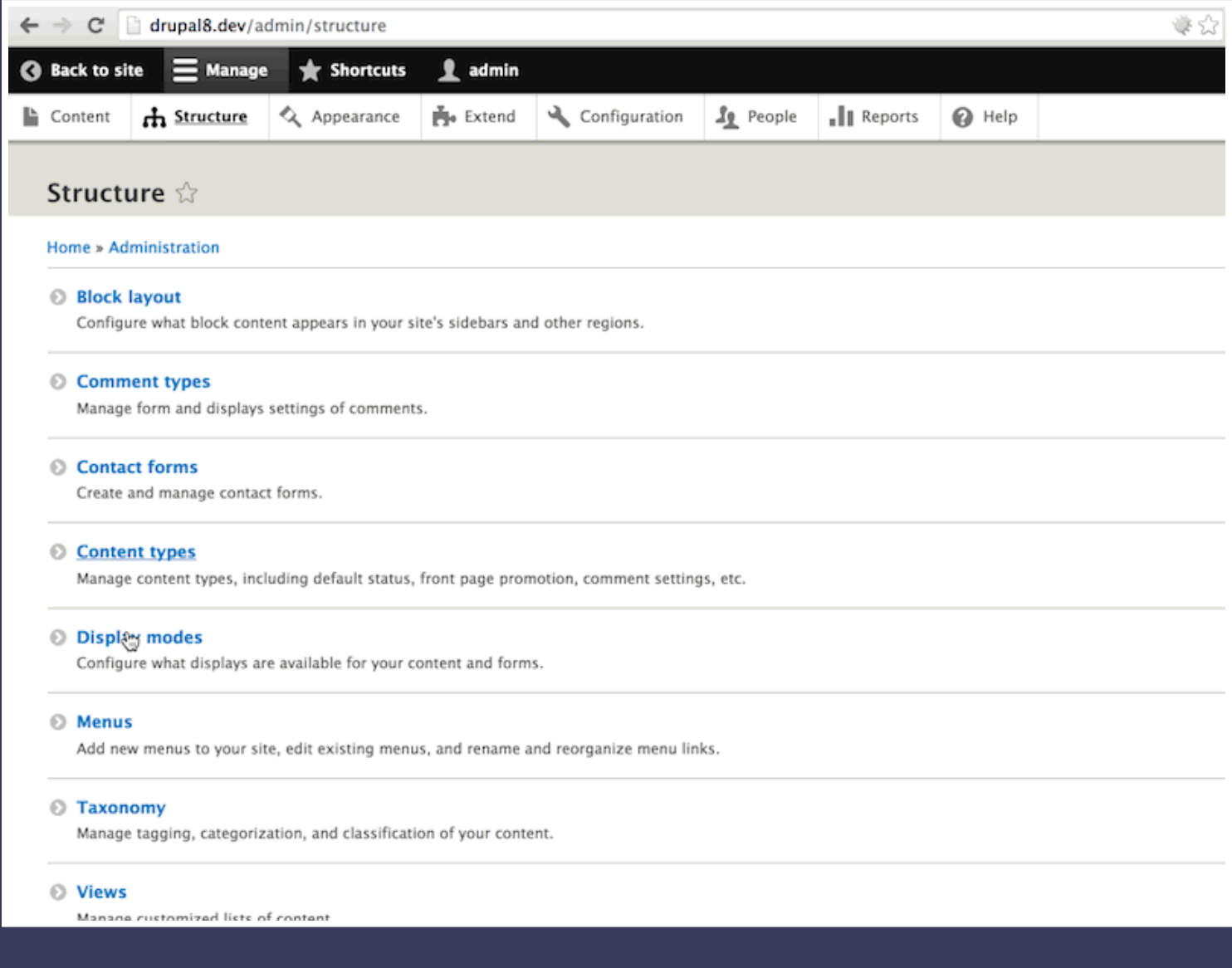

*Use Drupal 8 core to change menu item title and destination.*

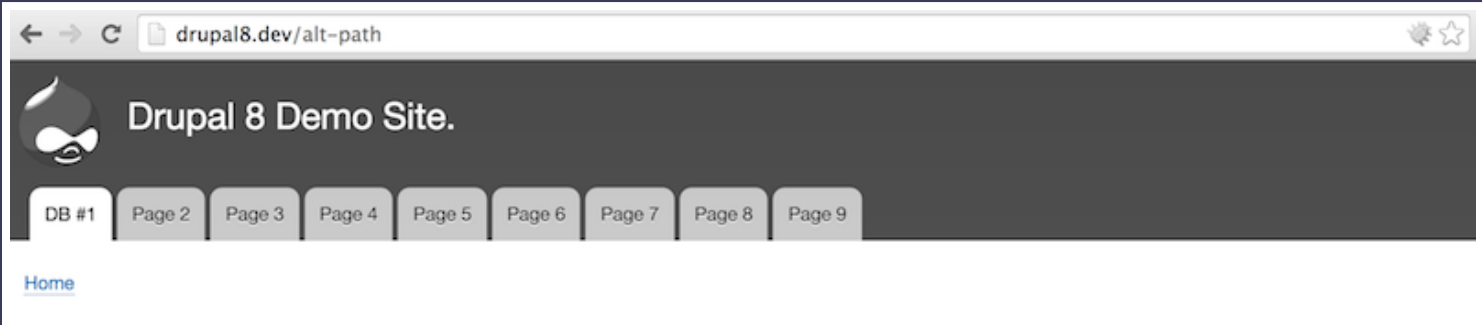

### Manipulated Data

If you've reached this page from a Main Menu link, that means its destination has been manipulated.

Powered by Drupal

First item in Drupal 8 menu now has changed title and destination.

## #2. Modules

## **Pros**

- *Extend Drupal core.*  $\bullet$
- *Variety of solutions available.*  $\bullet$
- *Nothing exists? Build your own. Potential security issues.*  $\bullet$

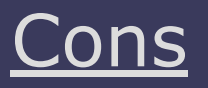

- *Can add complexity.*
- *May do more then needed.*
- 

**tl;dr** Extensive but with added complexity.

 $\leftarrow$   $\rightarrow$ 

 $C \quad \triangle$  https://www.drupal.org/project/menu\_attributes

### Menu attributes

#### View Version control Automated Testing

Posted by Schoonzie on December 29, 2008 at 5:59am

This simple module allows you to specify some additional attributes for menu items such as id, name, class, style, and rel.

You should use this module when

- . You want to "nofollow" certain menu items to sculpt the flow of PageRank through your site
- . You want to give a menu item an ID so you can easily select it using jQuery
- You want to add additional classes or styles to a menu item

The module currently allows you to set the following attributes for each menu item:

- $\bullet$  Id
- · Name
- Target
- $-$  Rel
- · Class
- · Style
- Accesskey

#### **Project Information**

Maintenance status: Actively maintained Development status: Under active development

Module categories: Administration, Site Navigation

Reported installs: 53,972 sites currently report using this module. View usage statistics. Downloads: 363,489 Automated tests: Enabled Last modified: December 2, 2014

#### Downloads

#### **Recommended releases**

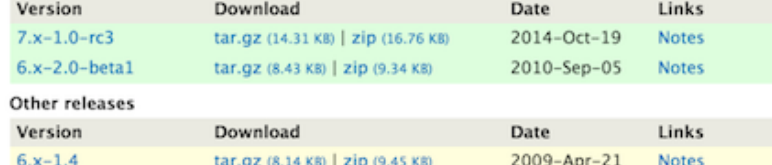

#### Maintainers for Menu attributes

amateescu - 13 commits last: 4 months ago, first: 3 years ago

joelpittet - 3 commits last: 5 months ago, first: 11 months ago

Dave Reid - 17 commits last: 3 years ago, first: 4 years ago

Schoonzie - 8 commits last: 6 years ago, first: 6 years ago

View all committers **View commits** 

#### Issues for Menu attributes

To avoid duplicates, please search before submitting a new issue. Advanced search All issues 36 open, 146 total Bug report 14 open, 61 total Subscribe via e-mail **Statistics** New issues induction of 0 LUU 0% Response rate  $\perp$ 1st response \_L  $\bullet$  0 hours Open bugs  $14$ Participants mark hubble 4 2 year graph, updates weekly Resources

Menu Attributes module, allows setting additional Menu item settings.

### 進口公

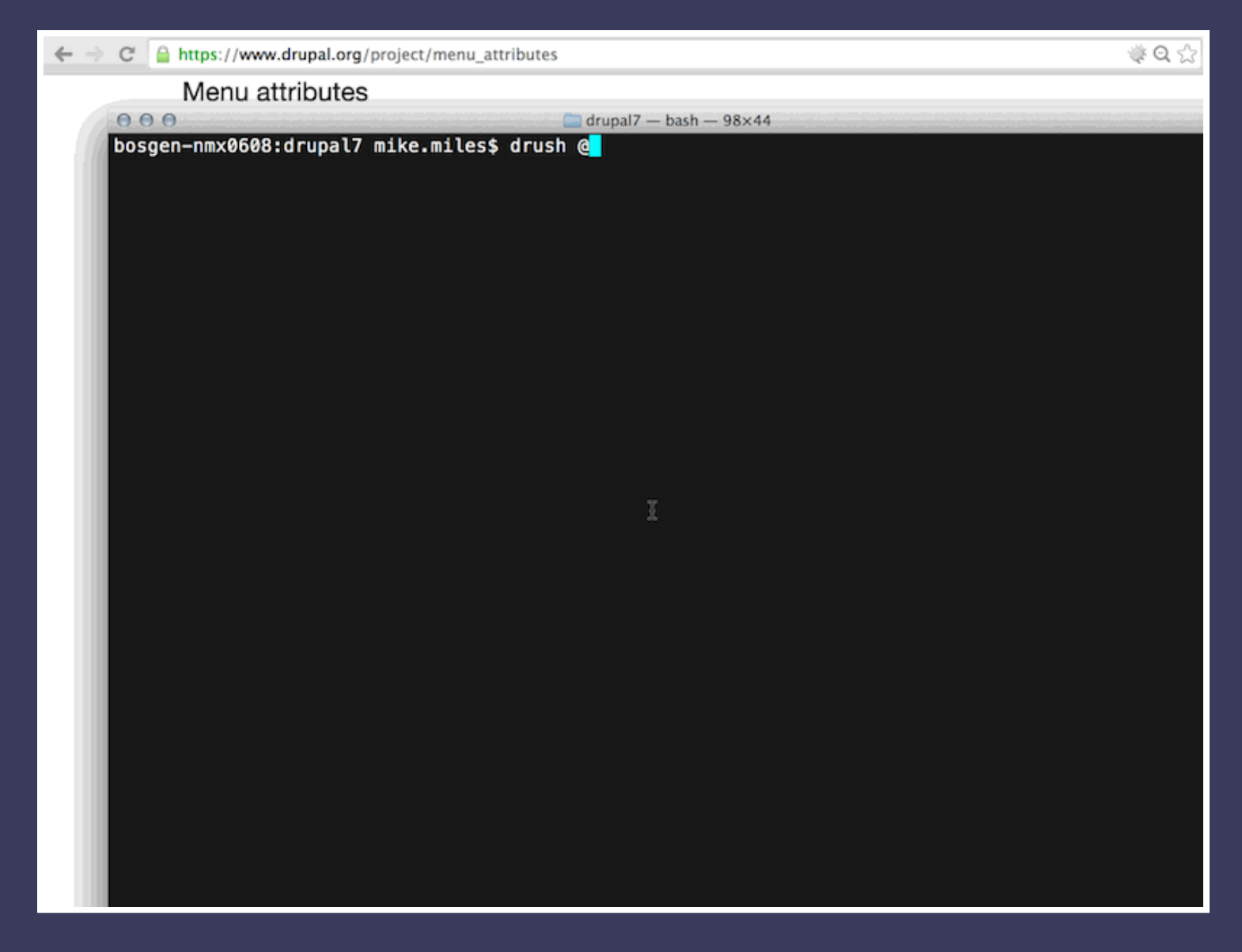

*Use drush to download and enable Menu Attributes into D7 site.*

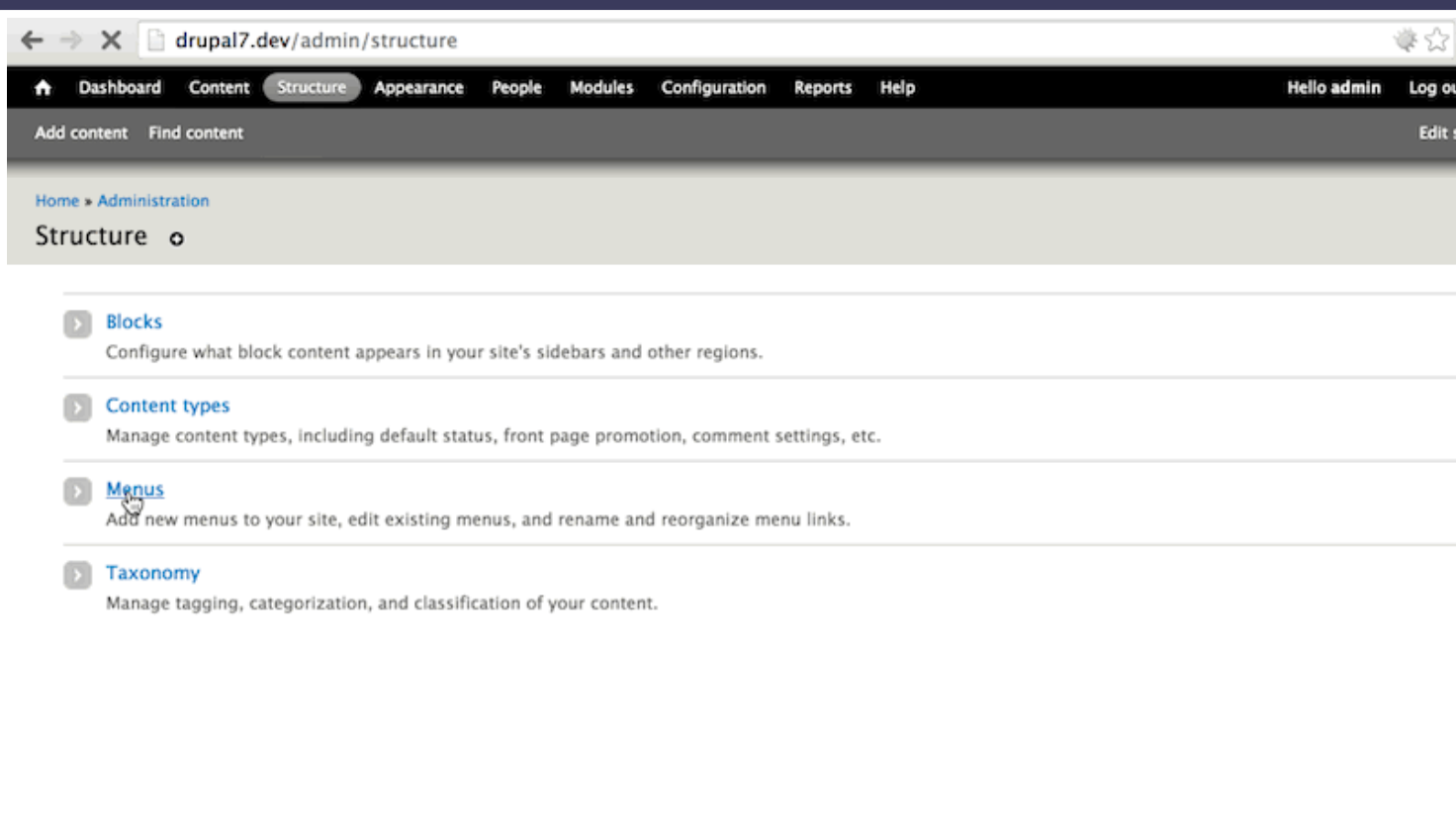

*Altering Drupal 7 menu item from admin, can now set style and target.*

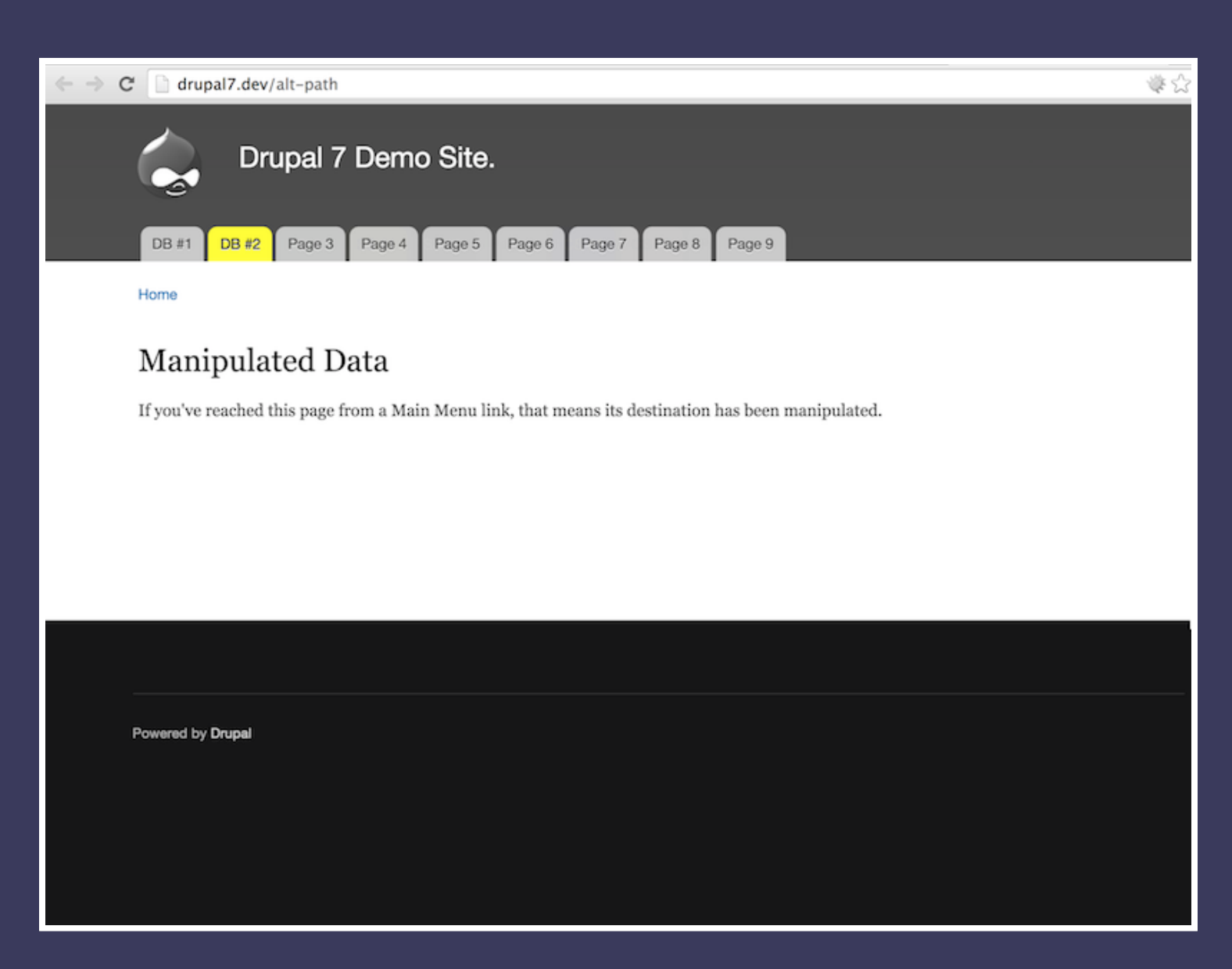

*Second item in Drupal 7 menu now has changed title, destination and style.*

 $\leftarrow$   $\rightarrow$  $C \quad \triangle$  https://www.drupal.org/project/menu\_attributes 姿々だ Menu attributes View | Version control Automated Testing Posted by Schoonzie on December 29, 2008 at 5:59am This simple module allows you to specify some additional attributes for menu items such as id. Maintainers for Menu name, class, style, and rel. attributes You should use this module when amateescu - 13 commits last: 4 months ago, first: 3 years ago . You want to "nofollow" certain menu items to sculpt the flow of PageRank through your site joelpittet - 3 commits . You want to give a menu item an ID so you can easily select it using jQuery last: 5 months ago, first: 11 months ago • You want to add additional classes or styles to a menu item Dave Reid - 17 commits The module currently allows you to set the following attributes for each menu item: last: 3 years ago, first: 4 years ago Schoonzie - 8 commits  $\bullet$  Id last: 6 years ago, first: 6 years ago · Name View all committers - Target **View commits** · Rel **No Drupal 8 release.** - Class · Style • Accesskey To avoid duplicates, please search before **Project Information** submitting a new issue. Advanced search Maintenance status: Actively maintained All issues Development status: Under active developmer 36 open, 146 total Module categories: Administration, Site gation Bug report Reported installs: 53,972 sites currently ort using this module. View usage statistics. Downloads: 363,489 14 open, 61 total Automated tests: Enabled Subscribe via e-mail Last modified: December 2, 2014 Statistics Downloads New issues *what* when 0  $ML_{0}$ % Response rate \_ **Recommended releases** Version Links 1st response \_L 0 hours Download Date  $7.x-1.0-rc3$ tar.gz (14.31 KB) | zip (16.76 KB) 2014-Oct-19 Open bugs 14 **Notes**  $6.x-2.0-beta1$ tar.gz (8.43 KB) | zip (9.34 KB) 2010-Sep-05 **Notes** Participants mark hubber 4 2 year graph, updates weekly Other releases Version Download Date Links Resources  $6.x-1.4$ tar.gz (8.14 KB) | zip (9.45 KB) 2009-Apr-21 **Notes** 

*No Drupal 8 release of Menu Attributes.*

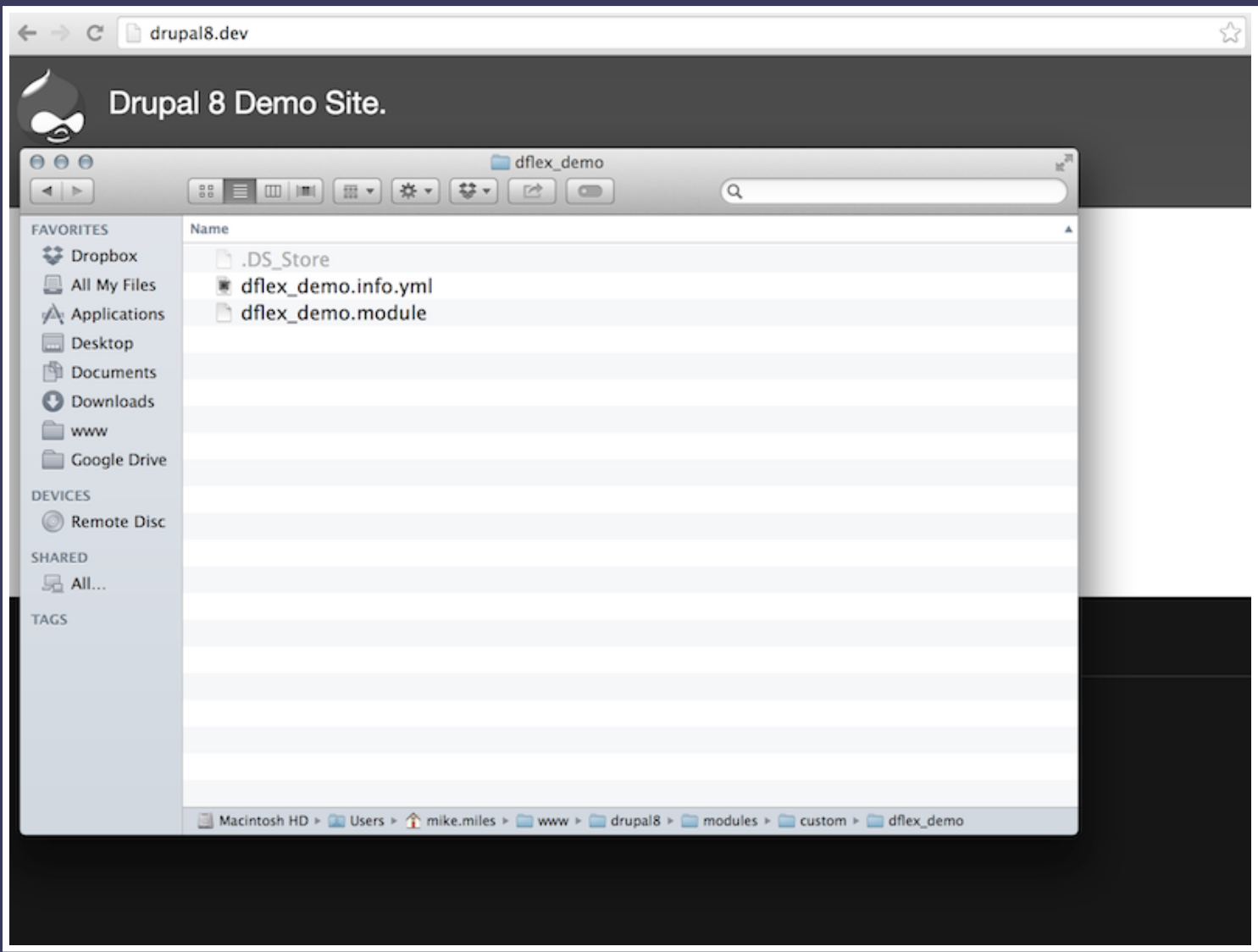

*Create a custom "dflex\_demo" module for Drupal 8.*

dflex\_demo.info.yml

name: Drupal Flex Demo type: module description: This is a demo module to show off Drupal Flexibility core: 8.x package: Other

```
use Drupal\Core\Entity\EntityInterface;
use Drupal\menu link content\Entity\MenuLinkContent;
 * Implements hook entity update().
function dflex demo entity update(EntityInterface $entity) {
  if ($entity instanceof MenuLinkContent) {
    if ($entity->qetTitle() == 'DB #2' && $entity->qetMenuName() == 'main') {
      db update('menu tree')
        ->fields(array(
          'options' => serialize(array(
              'attributes' => array(
                'style' => 'background:#FF0;color:#000',
                'target' \Rightarrow ' blank',
              ),
            )),
        ))
        ->condition('id', 'menu link content:' . $entity->uuid())
        ->execute();
    }
  }
}
```
*Drupal 8 custom module dflex\_demo implement instance of entity update hook, to alter menu link data saved to the database.*

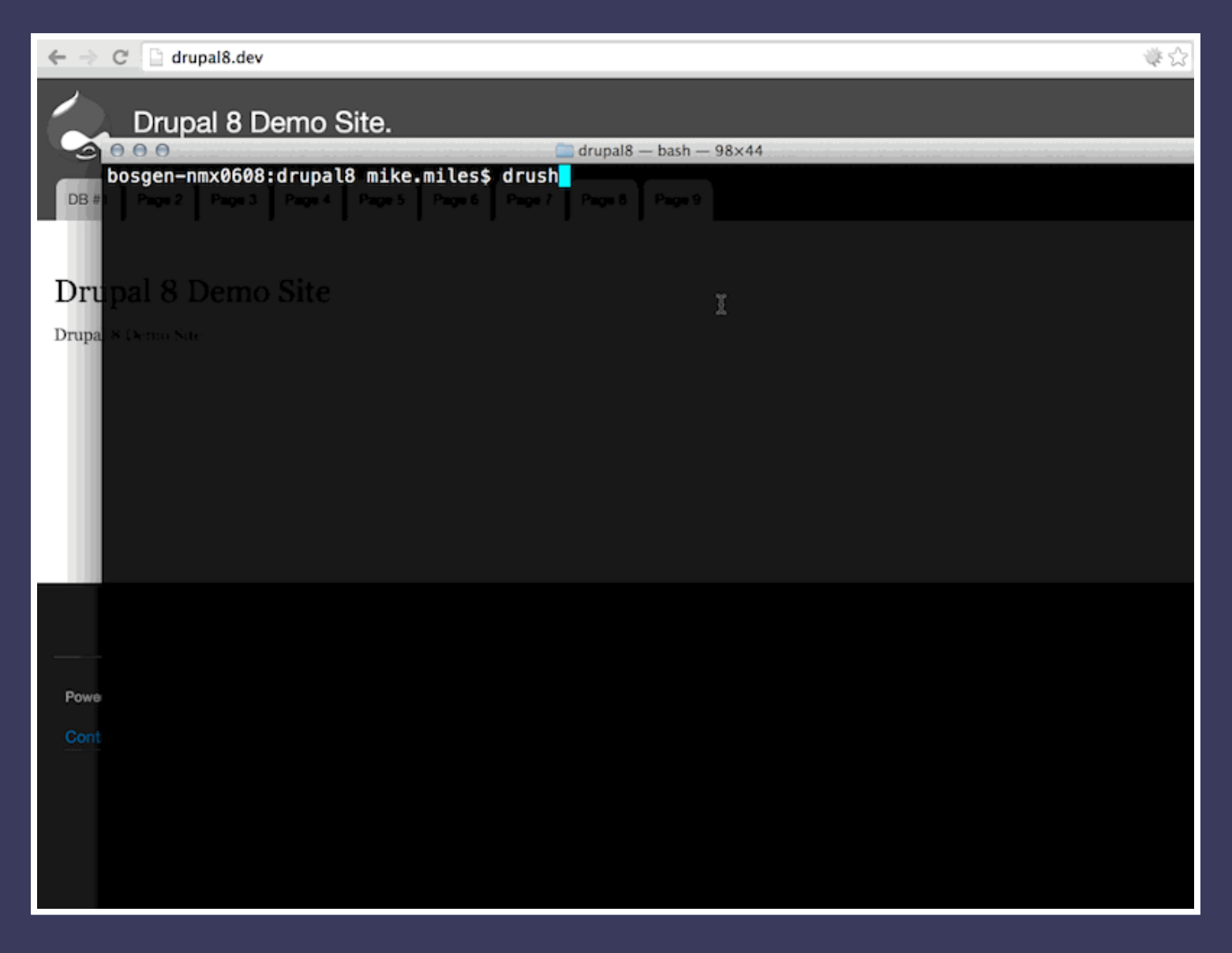

*Use Drush to enable custom Drupal 8 module on Drupal 8 site.*

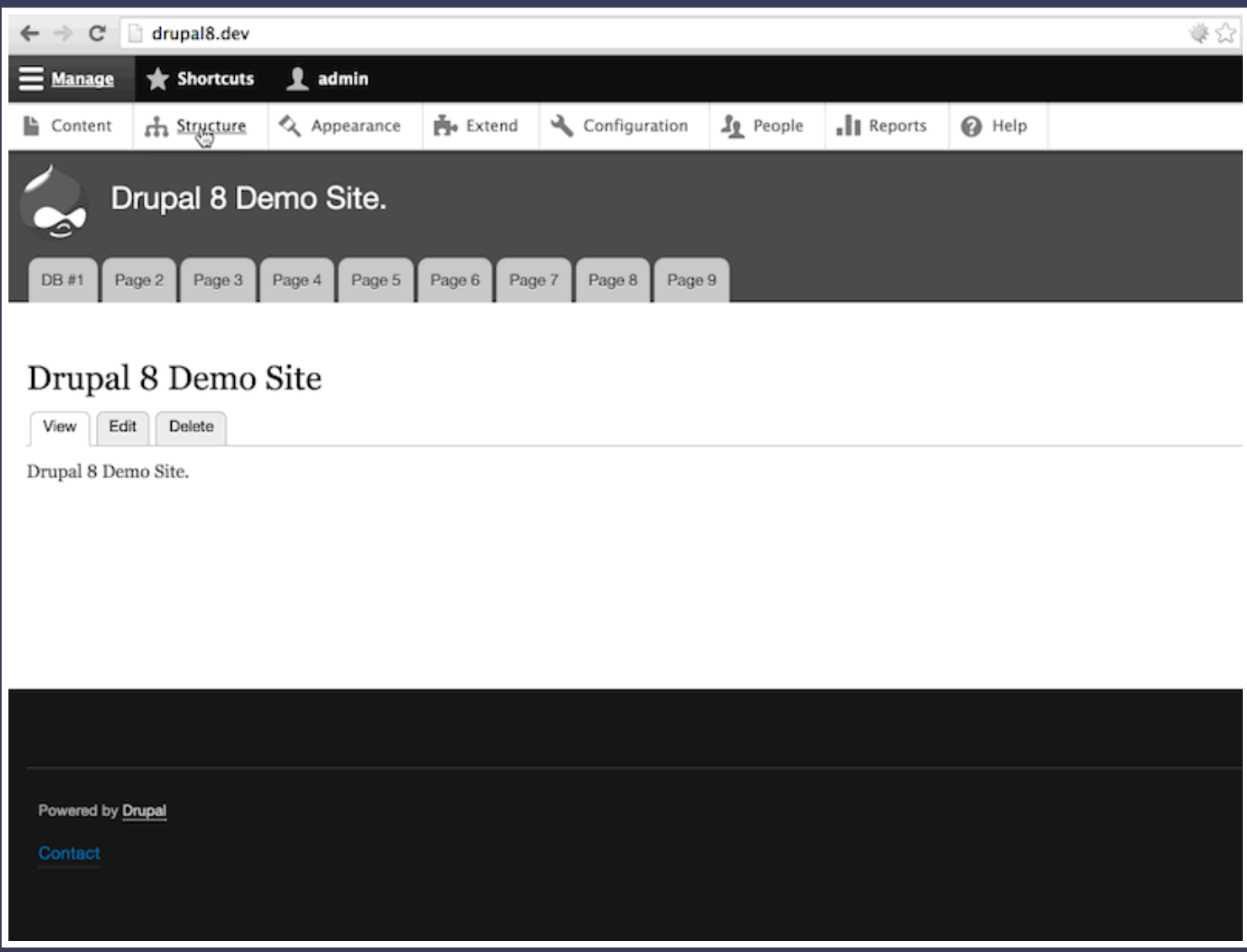

*Use Drupal 8 core to change second menu item title and destination. Custom module alters before saving to database.*

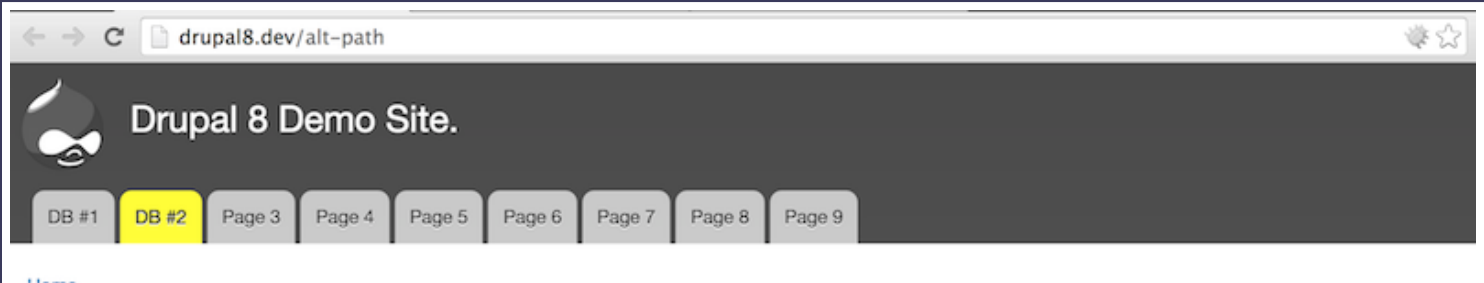

Home

### Manipulated Data

If you've reached this page from a Main Menu link, that means its destination has been manipulated.

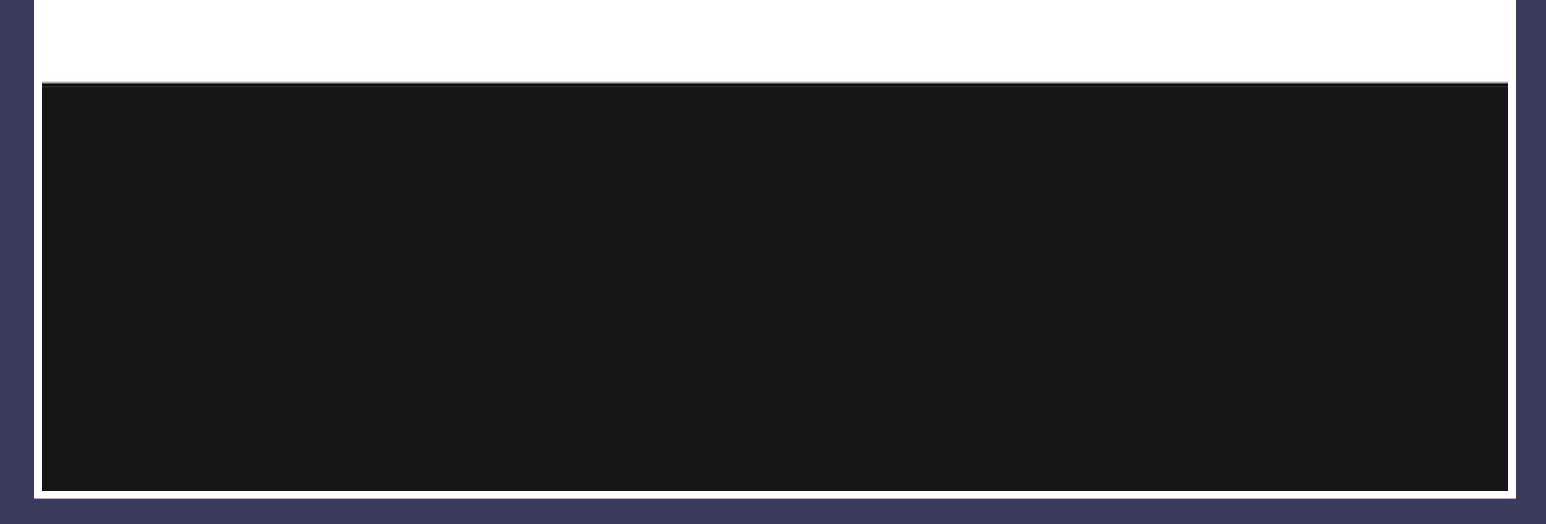

*Second item in Drupal 8 menu now has changed title, destination and style.*

# **#3. Direct Queries**

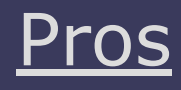

*Extremely powerful method.*  $\bullet$ 

- *Direct data manipulation.*  $\bullet$
- *Can be implemented quickly.*  $\bullet$

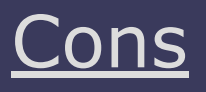

- *Queries can be complex.*
- *Changes may not be stable.*
- *Can be very dangerous.*

**tl;dr** Powerful, but can be dangerous.

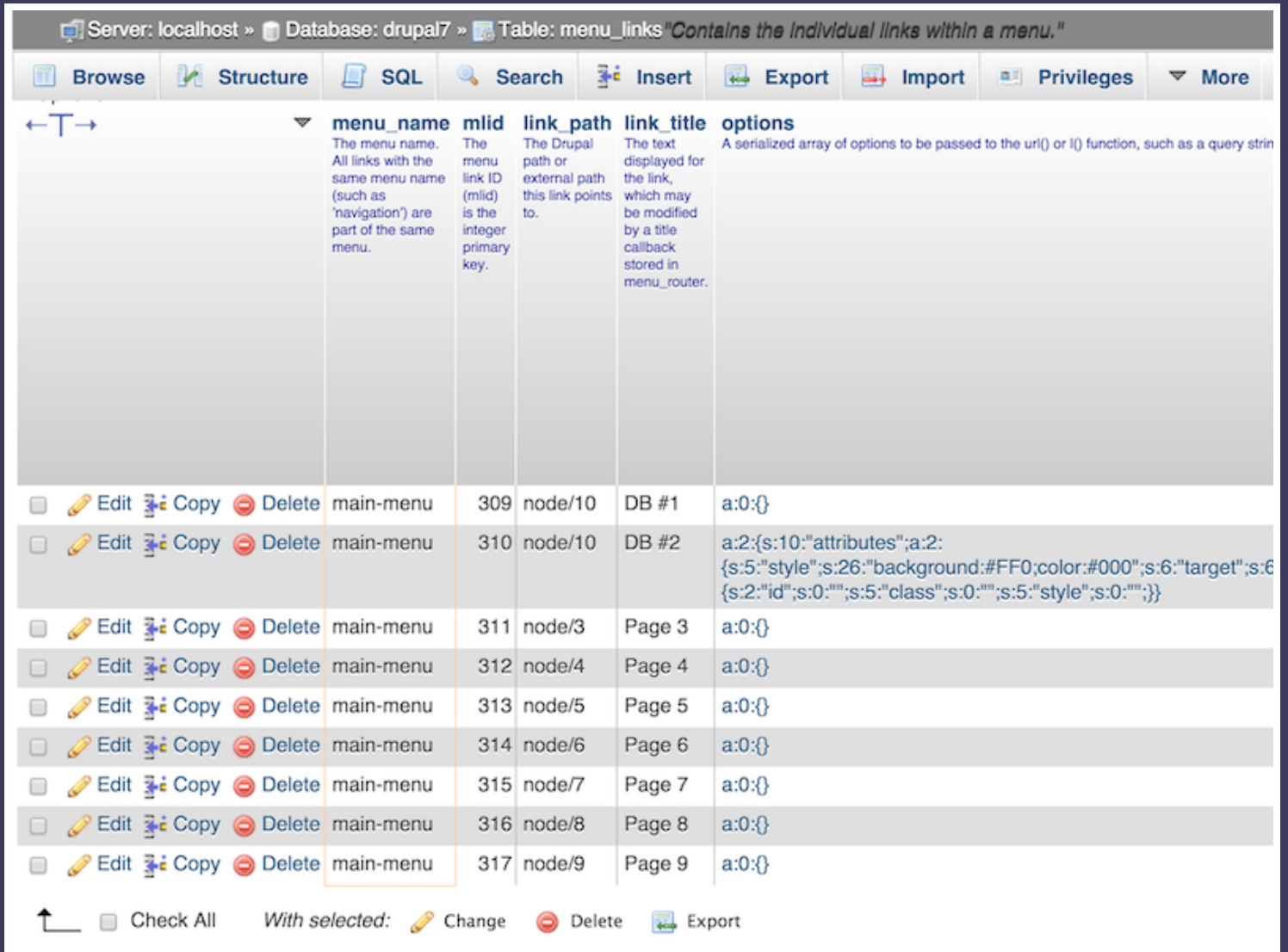

*menu\_links database table contains Drupal 7 menu link data.*

```
UPDATE
  menu_links
SET
  options = \sqrt[n]{a}:1: {s:10:}attributes; a:1: {s:5:}'style'; s:26:}'background:#C93;color:#FFF';}}",
  link title = 'DB #3',
  link path = 'node/10'
WHERE
  menu name = 'main-menu'
AND
  link<sub>path</sub> = 'node/3';
```
*Write custom query to update a Menu link in Drupal 7.*

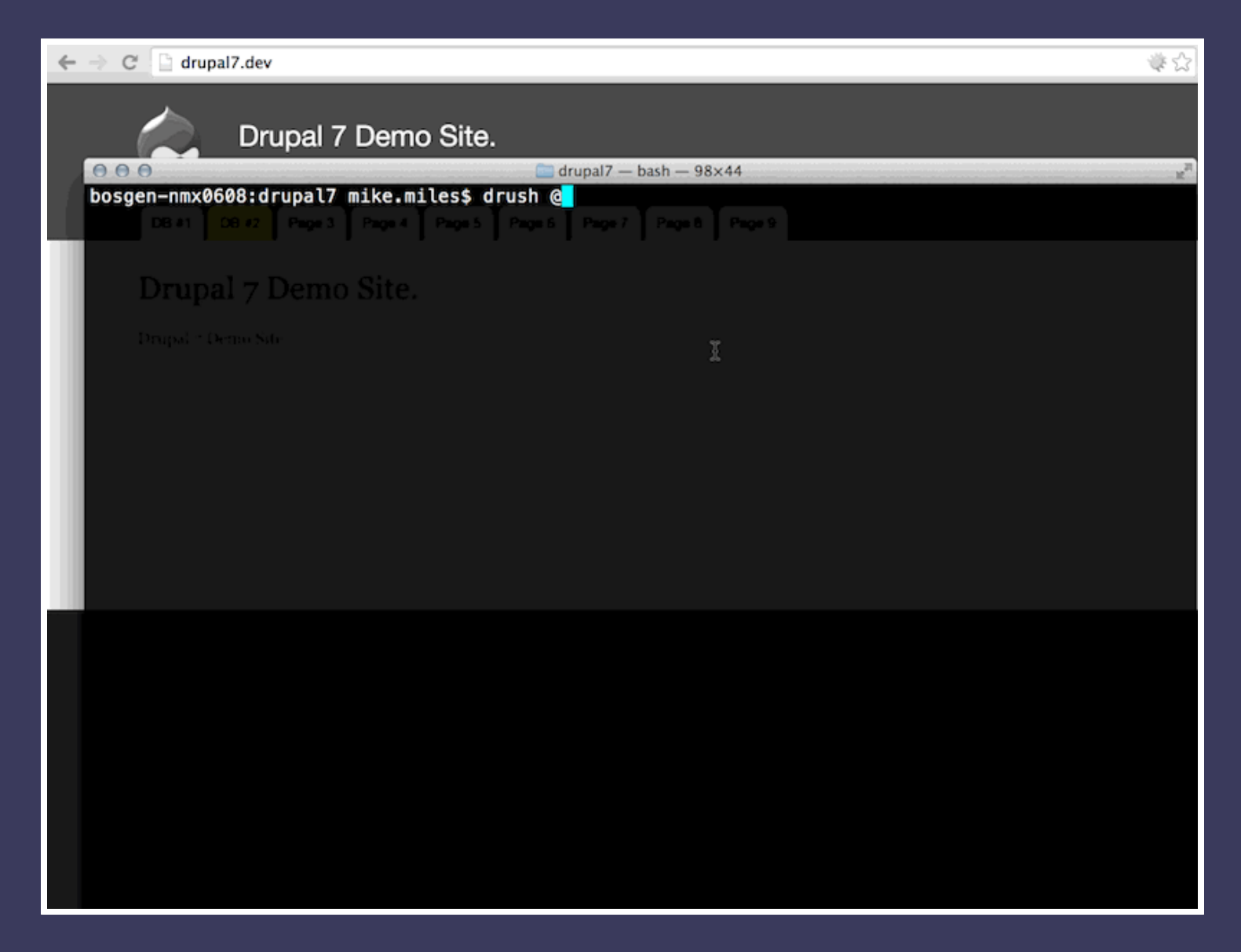

*Use Drush sqlq command to run custom query to change menu link data in Drupal 7.*

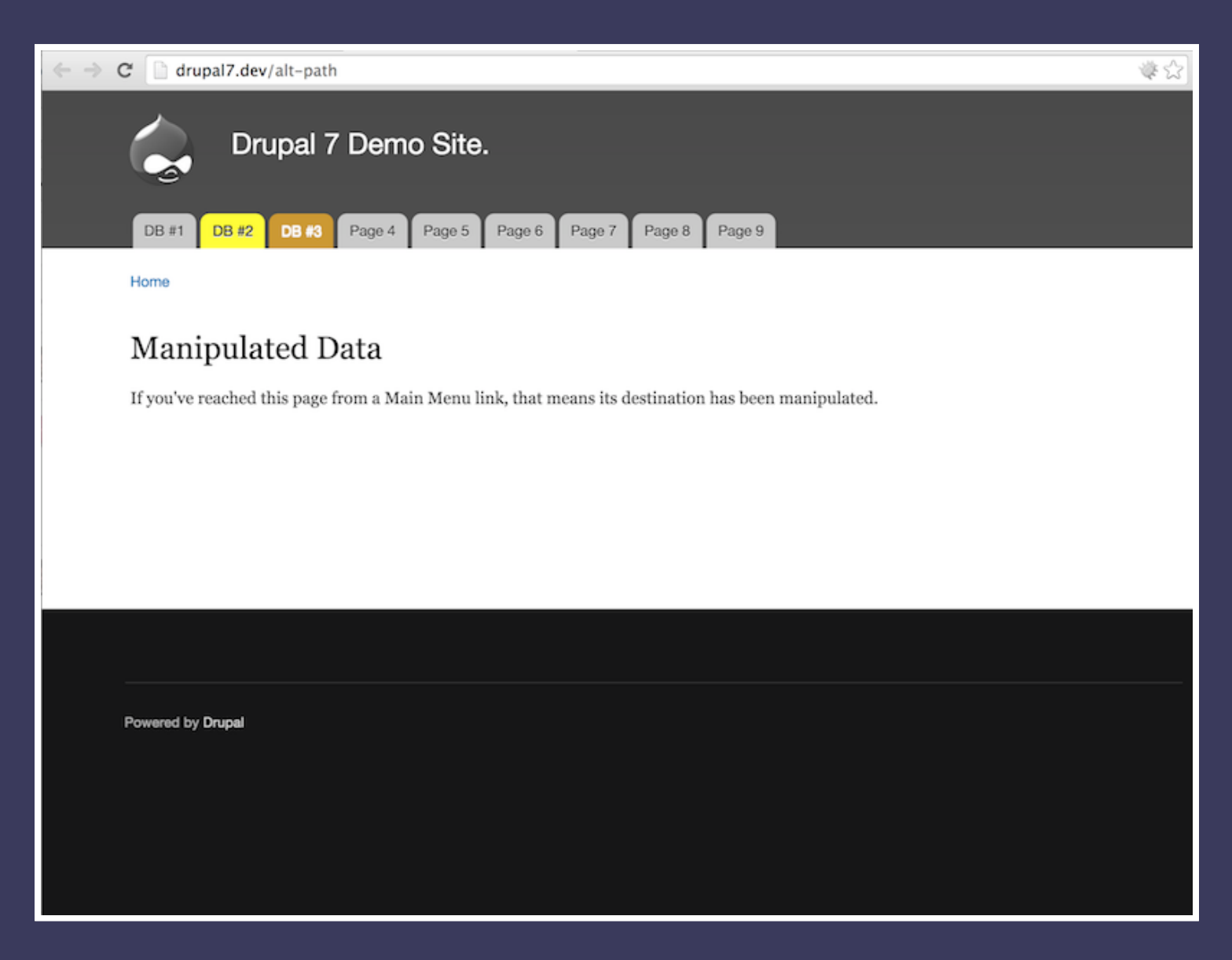

*Third item in Drupal 7 menu now has changed title, destination and style.*

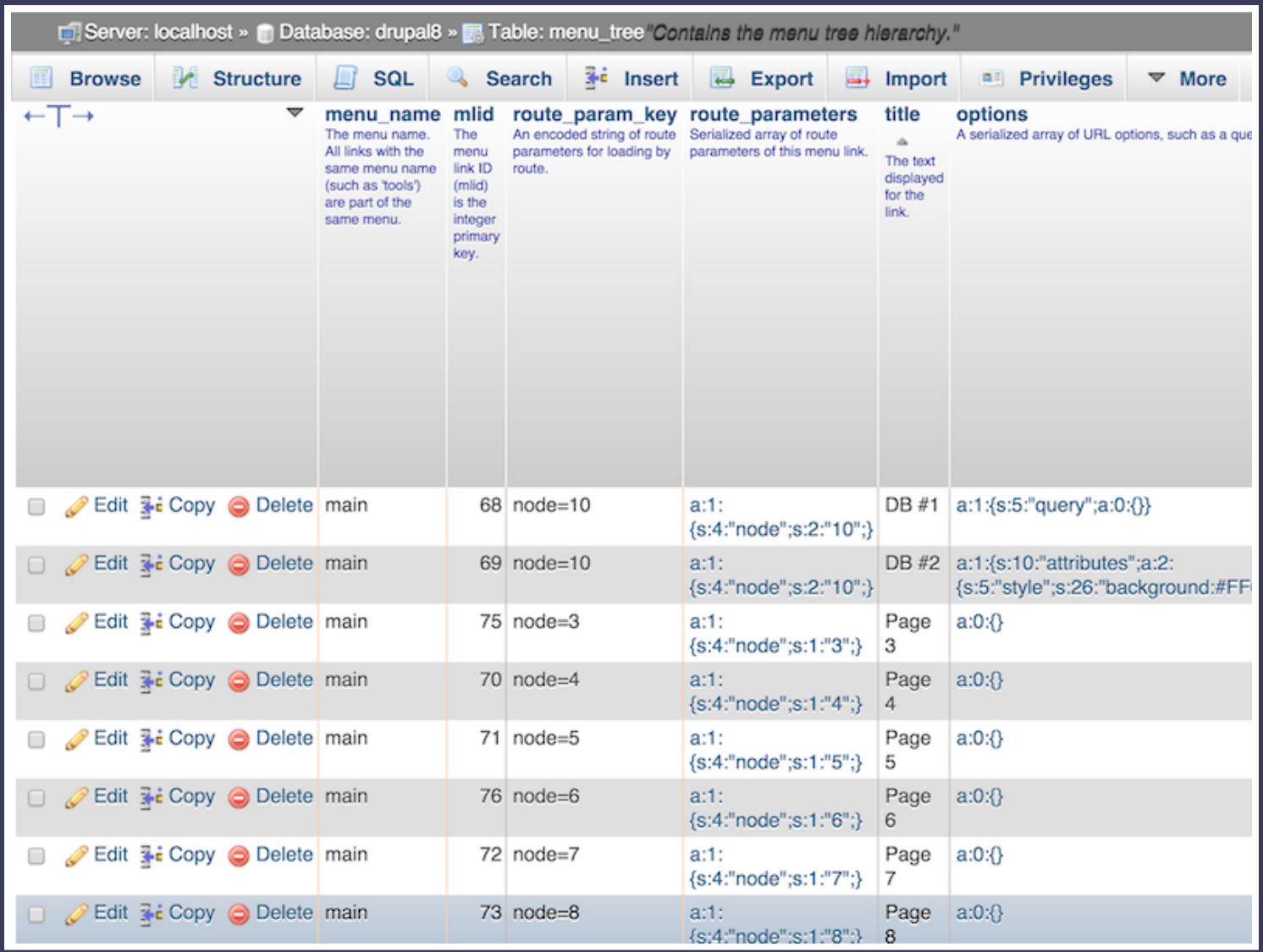

*menu\_tree database table contains Drupal 8 menu link data.*

```
UPDATE
  menu_tree
SET
  options = "a:1:{s:10:attributes;a:1:{s:5:'style';s:26:'background:#C93;color:#
FFF';}}",
  title = 'DB #3',
  route param key = 'node=10',
  route parameters = "a:1:{s:4:}'node';s:2:'10';}"
WHERE
  menu name = 'main'
AND
  route param key = 'node=3';
```
*Write custom query to update a Menu link in Drupal 8.*
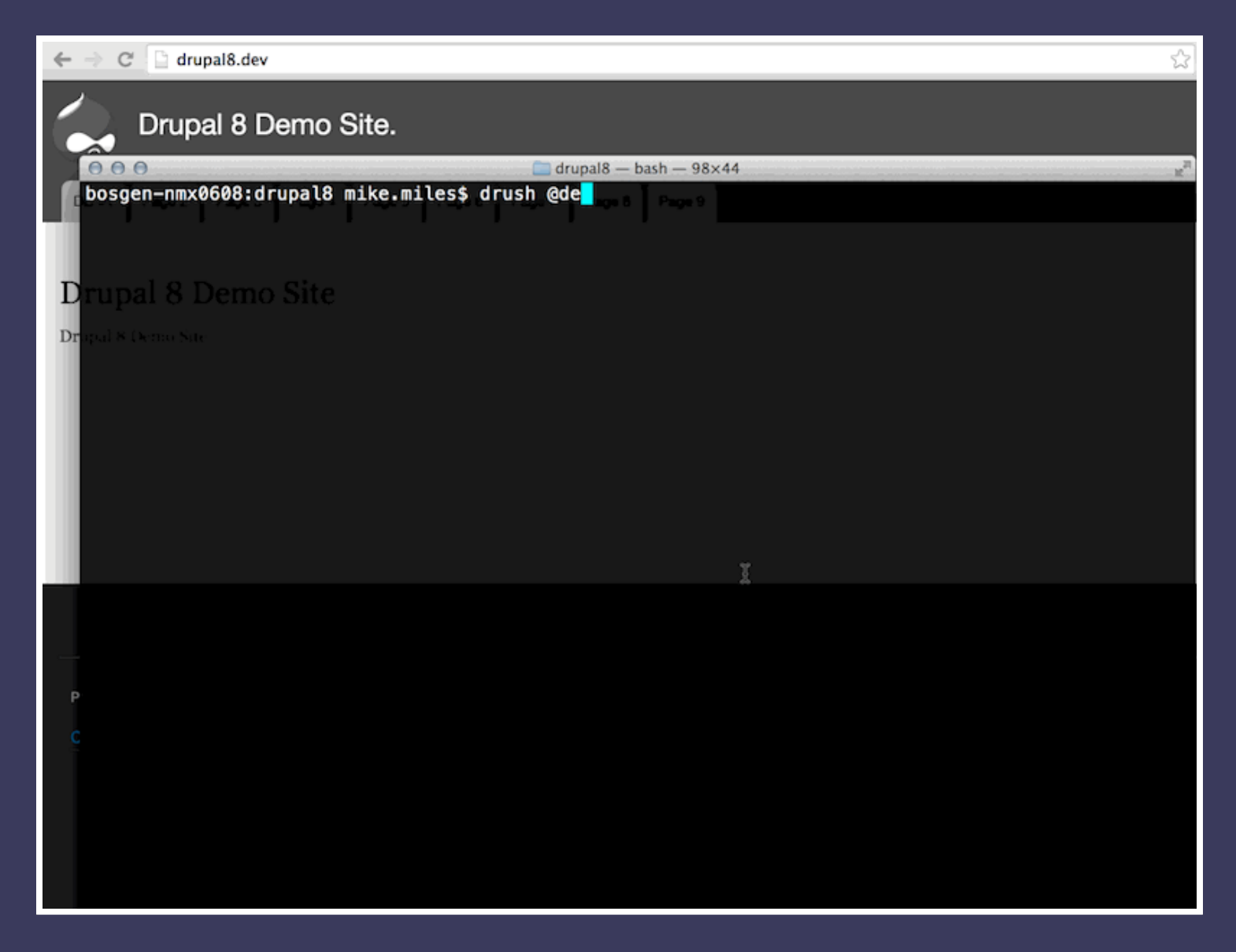

*Use Drush sqlq command to run custom query to change menu link data in Drupal 8.*

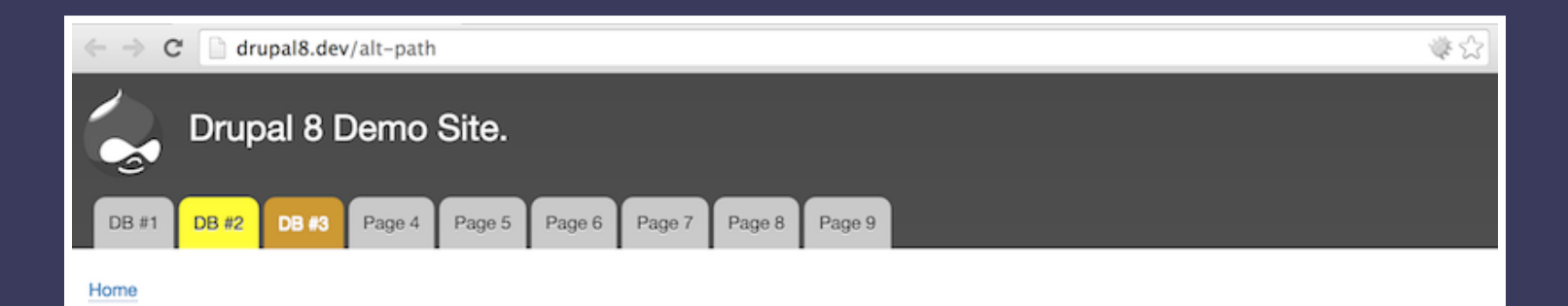

### Manipulated Data

If you've reached this page from a Main Menu link, that means its destination has been manipulated.

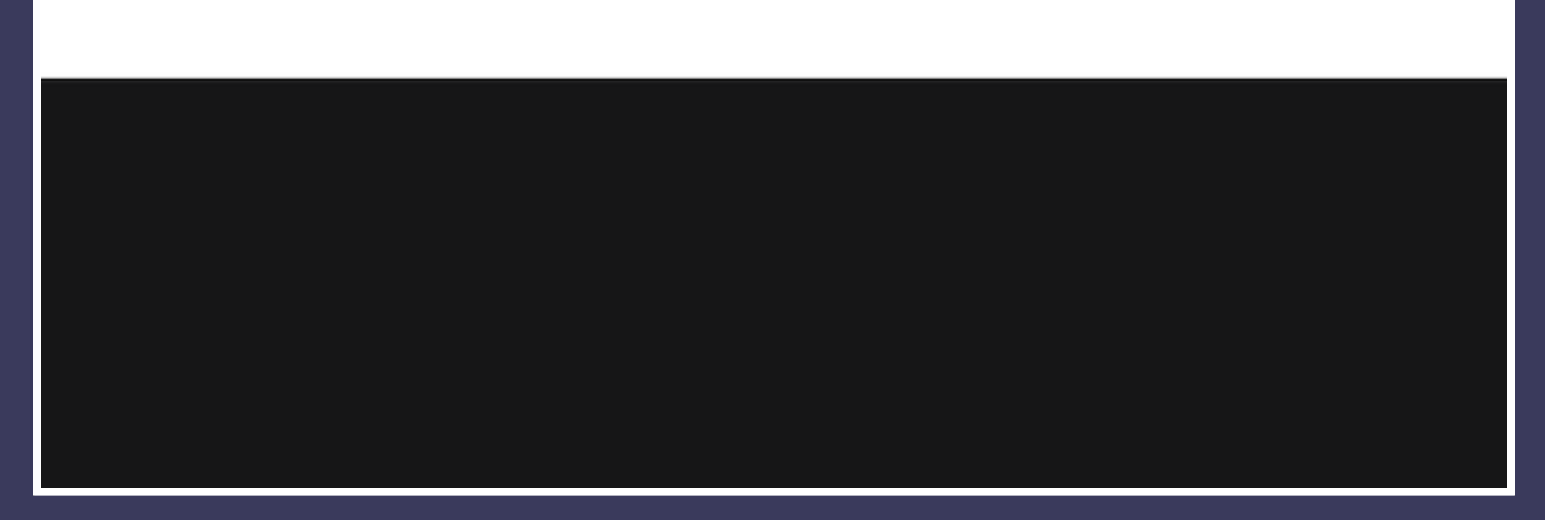

*Third item in Drupal 8 menu now has changed title, destination and style.*

## Server Side Layer

*Data retrieved from the database, before being rendered.*

# #4. Hooks

## **Pros**

- *Provided by core and modules.*  $\bullet$
- *Easiest way to extend core.*  $\bullet$
- *Many are available.*  $\bullet$

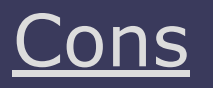

- *Not used everywhere.*
- *Hooks maybe to broad/narrow.*
- *May be early/late in a process.*

**tl;dr** The core method for extending...core.

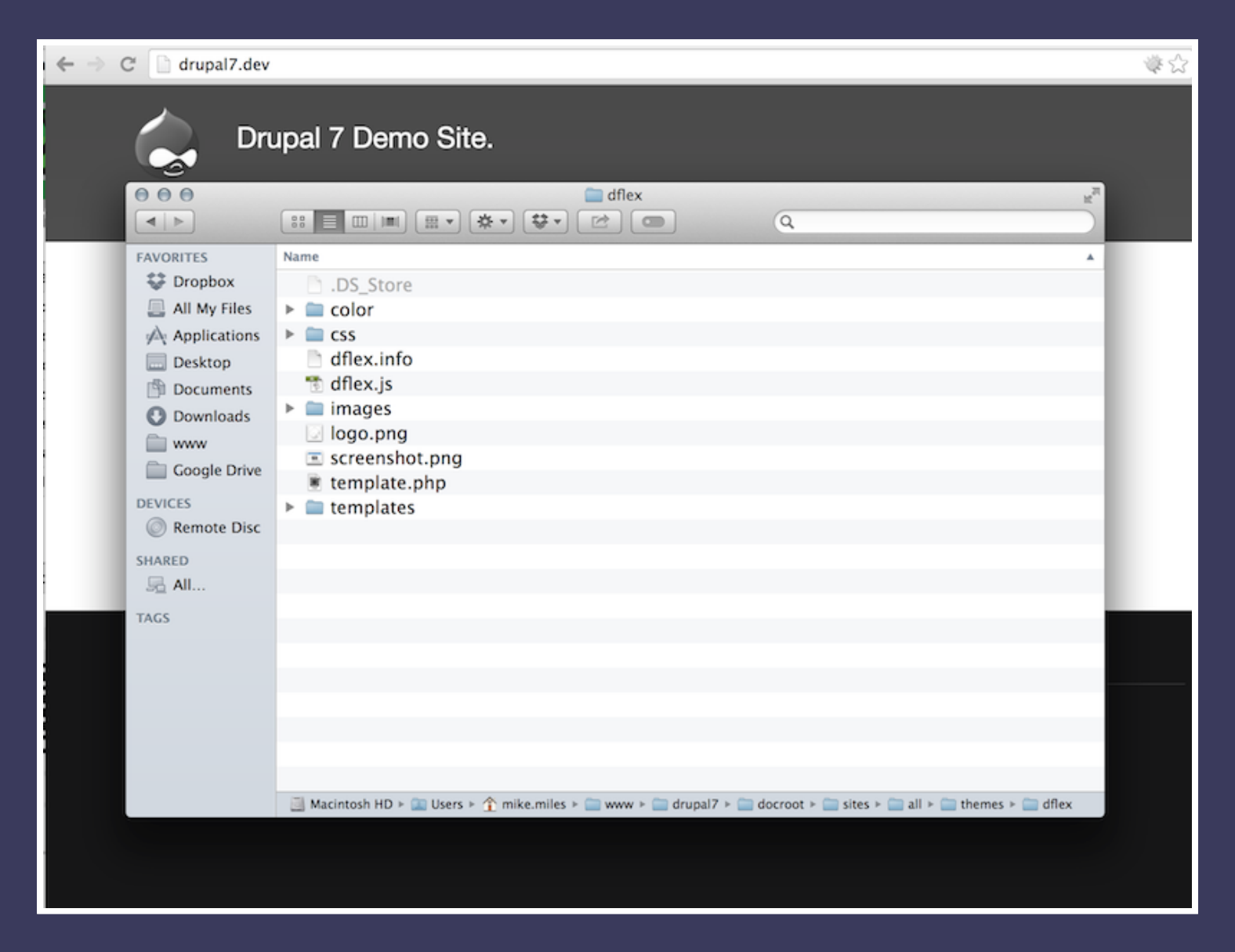

*Custom Drupal 7 theme 'dflex'. Includes template.php for hooks.*

#### dflex/template.php

```
* Implements THEME links MENUNAME().
function dflex links system main menu($variables) {
 foreach ($variables['links'] as &$menu_link) {
   if ($menu link['href'] == 'node/4') {
      $menu link['href'] = 'node/10';
     $menu link['title'] = 'SS #1';
      $menu link['attributes']['style'] = 'background:#F00;color:#FFF;';
      $menu_link['attributes']['target'] = '_blank';
    }
  }
 return theme links($variables);
}
```
*Implements an instance of a menu theme hook, to alter a menu link.*

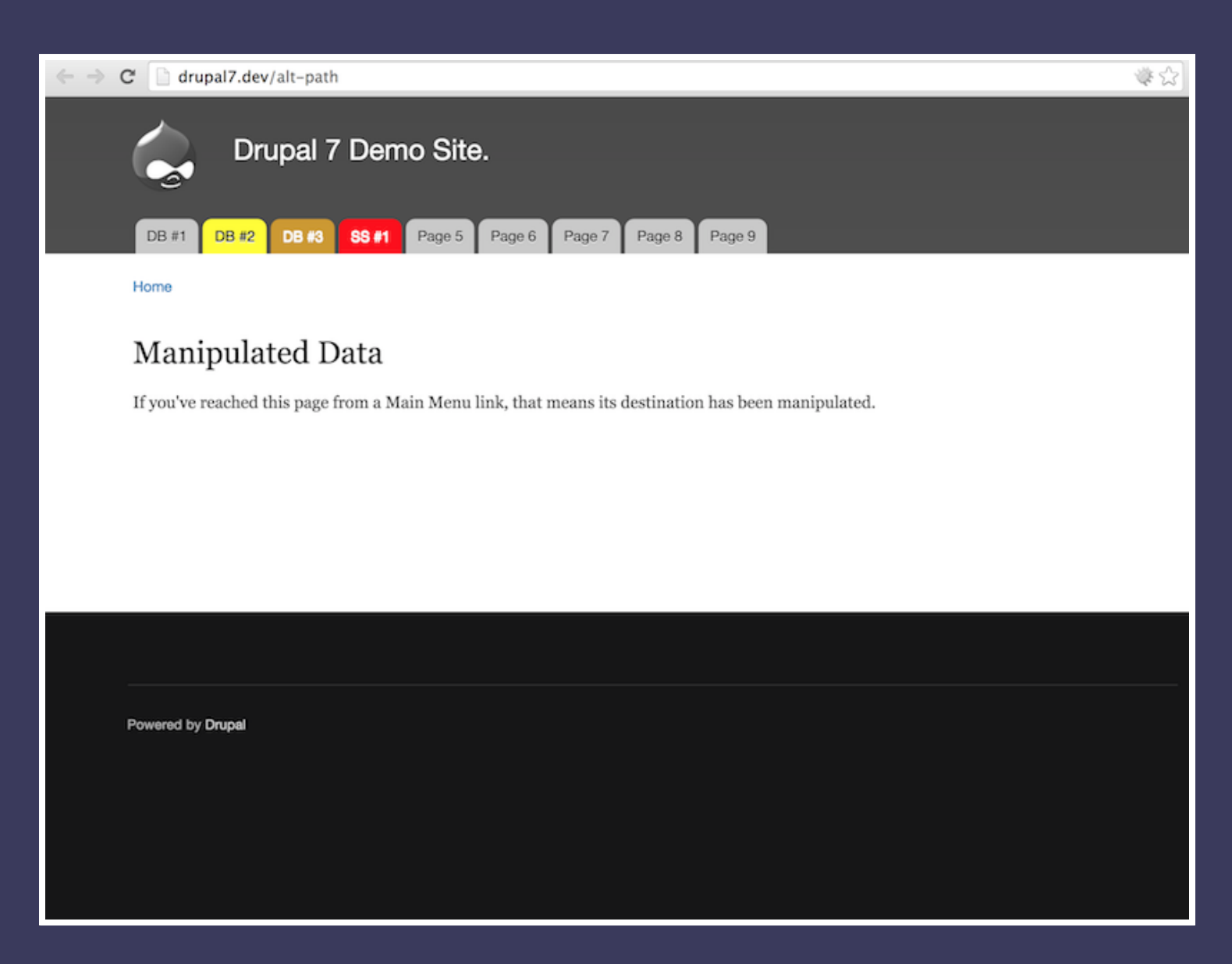

*Before render, menu hits template hook. Fourth menu link in Drupal 7 has changed title, destination and style.*

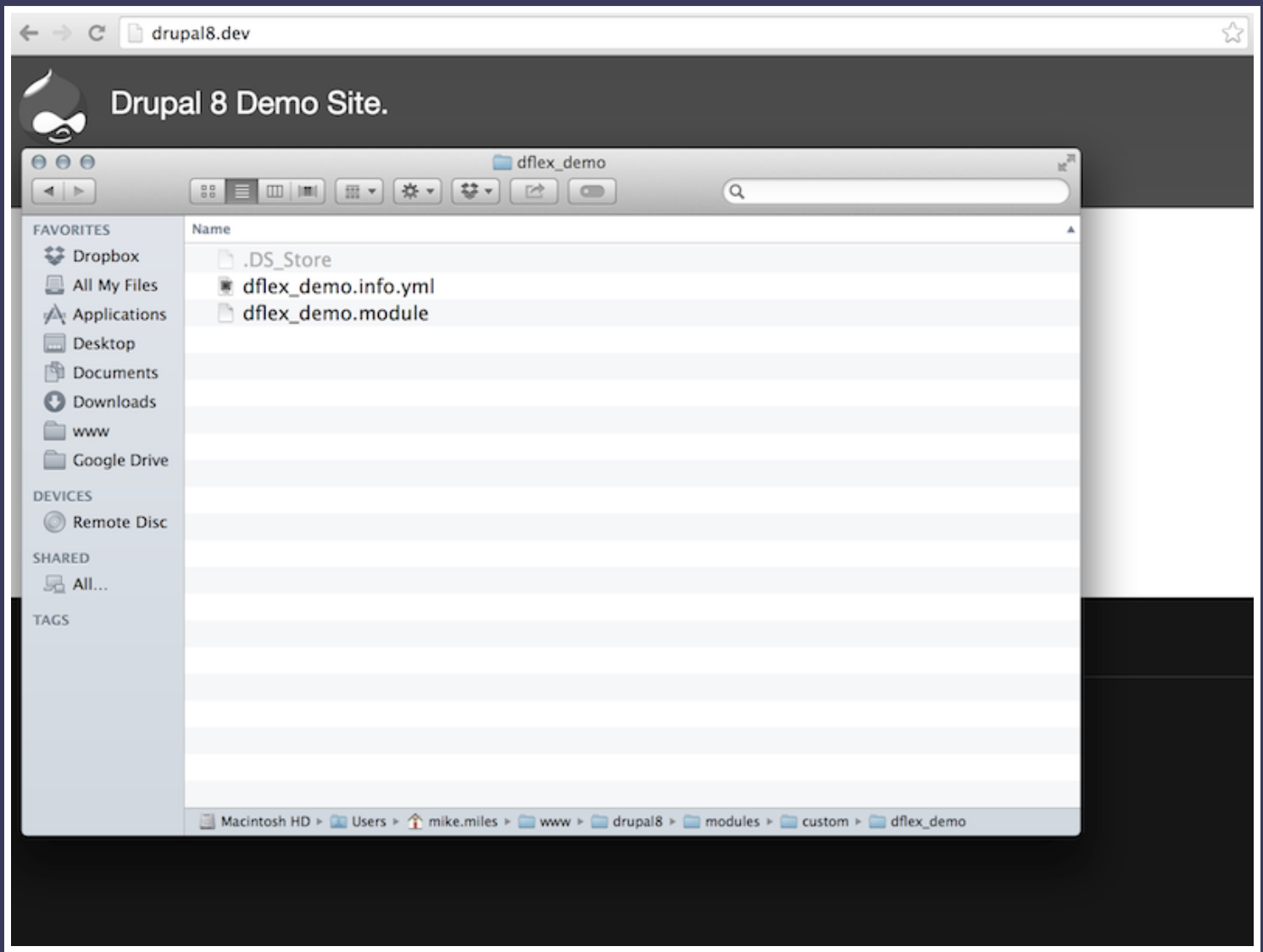

*Custom Drupal 8 module 'dflex\_demo'. Will add another hook to .module file.*

```
* Implements hook preprocess HOOK().
function dflex demo preprocess menu(&$variables) {
  if ($variables['theme hook original'] == 'menu main') {
    foreach ($variables['items'] as &$menu_link) {
      if ($menu link['url']->toString() == '/node/4') {
        $menu link['title'] = 'SS #1';
        $menu_link['url'] = \Drupal\Core\Url::fromUri('entity:node/10', array(
          'attributes' => array(
            'style' => 'background:#F00;color:#FFF',
            'target' \Rightarrow ' blank',
          ),
        ));
      }
    }
  }
}
```
*Implements an instance of a preprocess menu, to alter a menu link.*

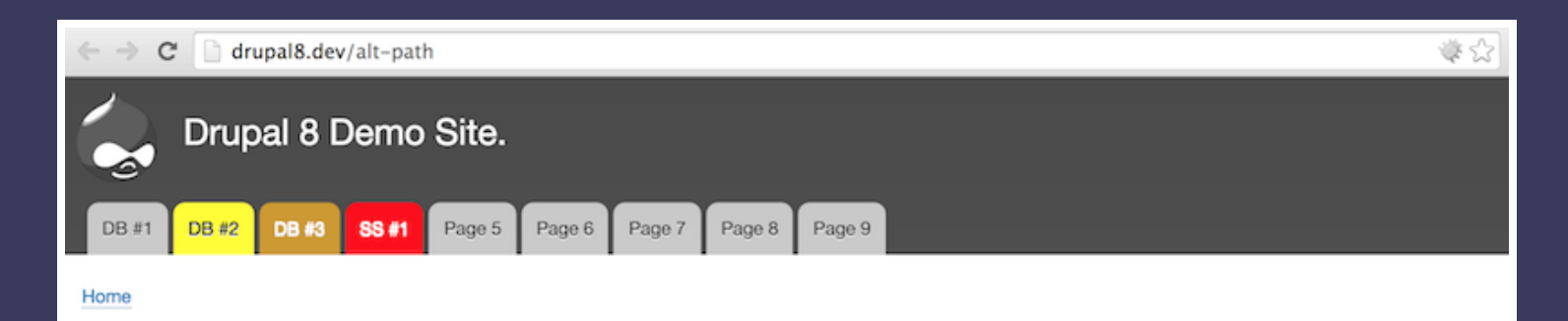

### Manipulated Data

If you've reached this page from a Main Menu link, that means its destination has been manipulated.

*Before render, menu hits preprocess hook. Fourth menu link in Drupal 8 has changed title, destination and style.*

# #5. Hack Core

## **Pros**

- *Absolute control of Drupal.*
- *Change any core functionality.*  $\bullet$
- *Extremly powerful.*  $\bullet$

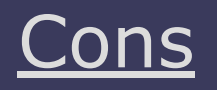

- *May cause unknown issues.*
- *Will break upgrade ability.*  $\bullet$
- *Introduces security risks.*  $\bullet$

**tl;dr** "With great power, comes great responsibility" ~ Uncle Ben.

| Drupal 7 Demo Site.<br>000<br>includes<br>$\mathbf{g}^{\overline{\mu}}$<br>88 目 Ⅲ Ⅲ 日 田 ▼ 本 ▼ 本 ▼ 本 ▼<br>$\mathbf{r}$ $\mathbf{r}$<br>$\alpha$<br>$\left  \right $<br>Kind<br><b>FAVORITES</b><br>Name<br>۸<br>file.mimetypes.inc<br><b>● Dropbox</b><br>filetransfer<br>Folder<br>$\triangleright$ $\square$<br>w<br>form.inc<br><b>HTML</b><br>里<br>All My Files<br>graph.inc<br><b>HTML</b><br>w<br>Applications<br>image.inc<br><b>HTML</b><br>install.core.inc<br><b>HTML</b><br>اها<br>Desktop<br>install.inc<br><b>HTML</b><br>w<br>Documents<br><b>HTML</b><br>w<br>iso.inc<br>Downloads<br>json-encode.inc<br><b>HTML</b><br>language.inc<br><b>HTML</b><br>w<br><b>WWW</b><br>locale.inc<br><b>HTML</b><br>w<br><b>Google Drive</b><br><b>HTML</b><br>lock.inc<br>w<br>mail.inc<br><b>DEVICES</b><br><b>HTML</b><br>×<br>$\Box$ menu.inc<br><b>HTML</b><br>Remote Disc<br>module.inc<br><b>HTML</b><br>×<br><b>SHARED</b><br><b>HTML</b><br>pager.inc<br>易 All<br>password.inc<br><b>HTML</b><br>path.inc<br><b>HTML</b><br>w<br><b>TAGS</b><br>registry.inc<br><b>HTML</b><br>session.inc<br><b>HTML</b><br>stream_wrappers.inc<br><b>HTML</b><br>tablesort.inc<br><b>HTML</b><br>w<br>theme.inc<br><b>HTML</b><br><b>HTML</b><br>theme.maintenance.inc<br><b>HTML</b><br>token.inc<br>unicode.entities.inc<br><b>HTML</b><br>w<br>www.unicode.inc<br><b>HTML</b><br>Macintosh HD > III Users > $\hat{\underline{\gamma}}$ mike miles > III www > III drupal7 > III docroot > III includes > W menu.inc | $\Leftarrow$ $\Rightarrow$ $\heartsuit$ $\Box$ drupal7.dev | 学公 |
|----------------------------------------------------------------------------------------------------|------------------------------------------------------------|----|
|                                                                                                    |                                                            |    |
|                                                                                                    |                                                            |    |
|                                                                                                    |                                                            |    |
|                                                                                                    |                                                            |    |
|                                                                                                    |                                                            |    |
|                                                                                                    |                                                            |    |
|                                                                                                    |                                                            |    |
|                                                                                                    |                                                            |    |
|                                                                                                    |                                                            |    |
|                                                                                                    |                                                            |    |
|                                                                                                    |                                                            |    |
|                                                                                                    |                                                            |    |
|                                                                                                    |                                                            |    |
|                                                                                                    |                                                            |    |
|                                                                                                    |                                                            |    |
|                                                                                                    |                                                            |    |
|                                                                                                    |                                                            |    |
|                                                                                                    |                                                            |    |
|                                                                                                    |                                                            |    |
|                                                                                                    |                                                            |    |
|                                                                                                    |                                                            |    |
|                                                                                                    |                                                            |    |
|                                                                                                    |                                                            |    |
|                                                                                                    |                                                            |    |
|                                                                                                    |                                                            |    |
|                                                                                                    |                                                            |    |
|                                                                                                    |                                                            |    |
|                                                                                                    |                                                            |    |
|                                                                                                    |                                                            |    |
|                                                                                                    |                                                            |    |
|                                                                                                    |                                                            |    |
|                                                                                                    |                                                            |    |
|                                                                                                    |                                                            |    |

*Drupal 7 core file menu.inc, controls menu functionality.*

```
* Returns an array of links for a navigation menu.
 * ...
function menu navigation links($menu name, $level = 0) {
 // ...
 $router item = menu get item();
 $links = array();
 foreach ($tree as $item) {
    if (!$item['link']['hidden']) {
      if (($menu name == 'main-menu') && ($item['link']['href'] == 'node/5')) {
        $item['link']['href'] = 'node/10';$item['link']['title'] = t('SS #2');$style = 'background:#000;color:#FFF';
        $item['link']['localized options']['attributes']['style'] = $style;
        $item['link']['localized_options']['attributes']['target'] = '_blank';
      }
      \frac{1}{s}class = \frac{1}{s};
 //...
}
```
*Alter menu\_navigation\_links function to change a menu link in main menu.*

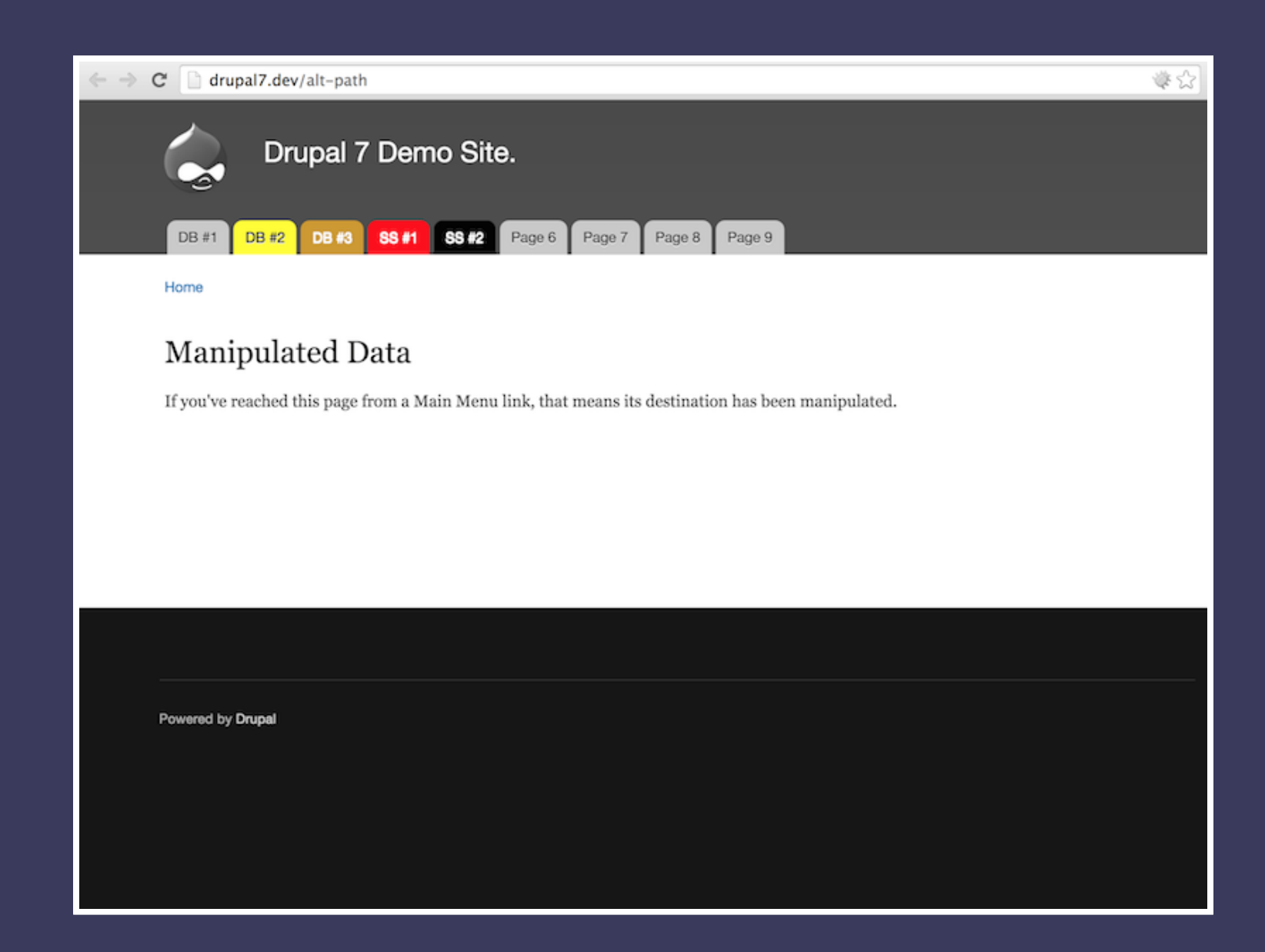

*Drupal 7 menu loads, uses hacked function. Fifth menu item now has altered title, destination and style.*

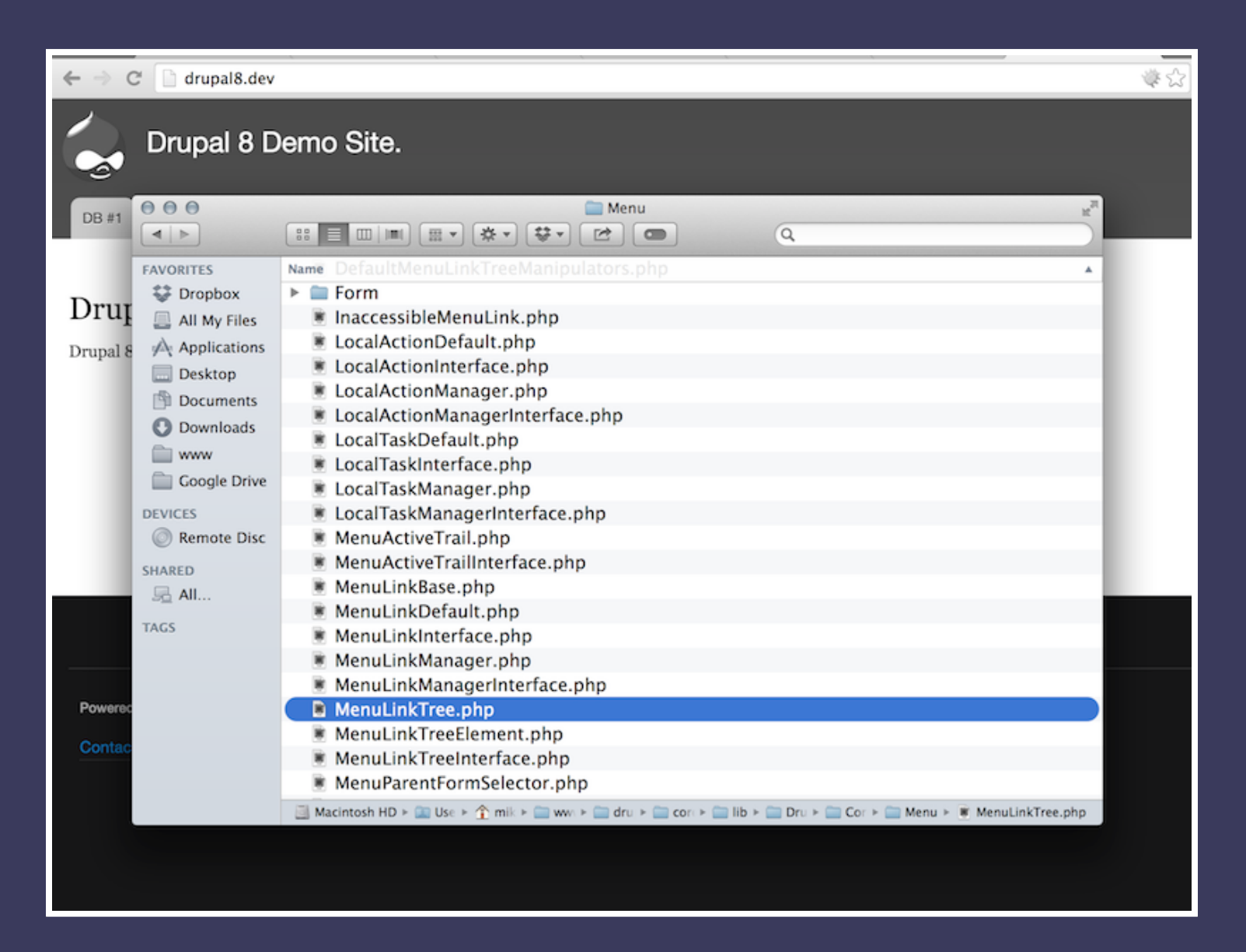

*Drupal 8 core class MenuLinkTree.php controls menu functionality.*

```
* Implements the loading, transforming and rendering of menu link trees.
class MenuLinkTree implements MenuLinkTreeInterface {
  // ...
  protected function buildItems(array $tree, ...) {
   // ...
      $url = $element['url']->toString();
      if(($link->qetMenuName() == 'main') \& ($url == '/node/5')) {
        $element['title'] = 'SS #2';$element['url'] = \Drupal\Core\Url::fromUri('entity:node/10', array(
          'attributes' => array(
            'style' => 'background:#000;color:#FFF',
            'target' \Rightarrow ' blank',
          ),
        ));
      }
      // Index using the link's unique ID.
      $items[$link->getPluginId()] = $element;
    }
    return $items;
  }
}
```
*Alter buildItems() function to change menu link in main menu.*

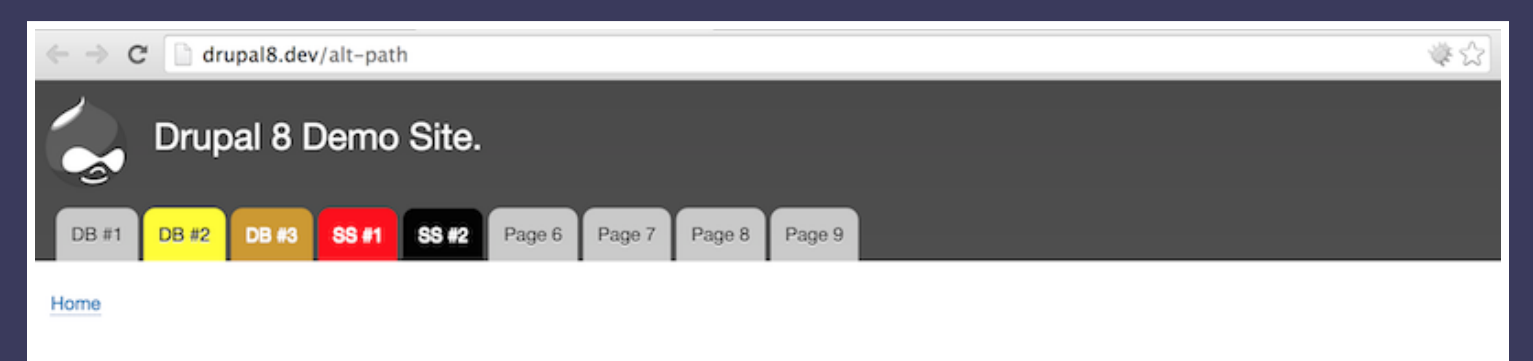

### Manipulated Data

If you've reached this page from a Main Menu link, that means its destination has been manipulated.

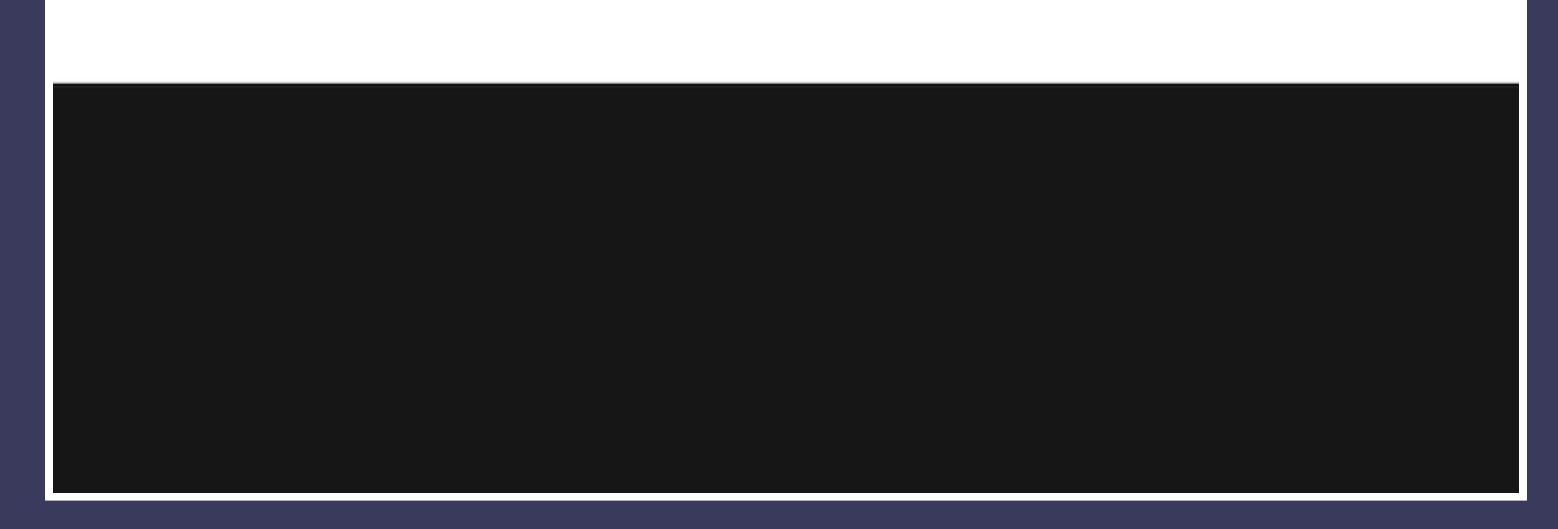

*Drupal 8 menu loads, uses hacked function. Fifth menu item now has altered title, destination and style.*

Credit: Greg Dunlap (@heyrocker) (around 2008?)

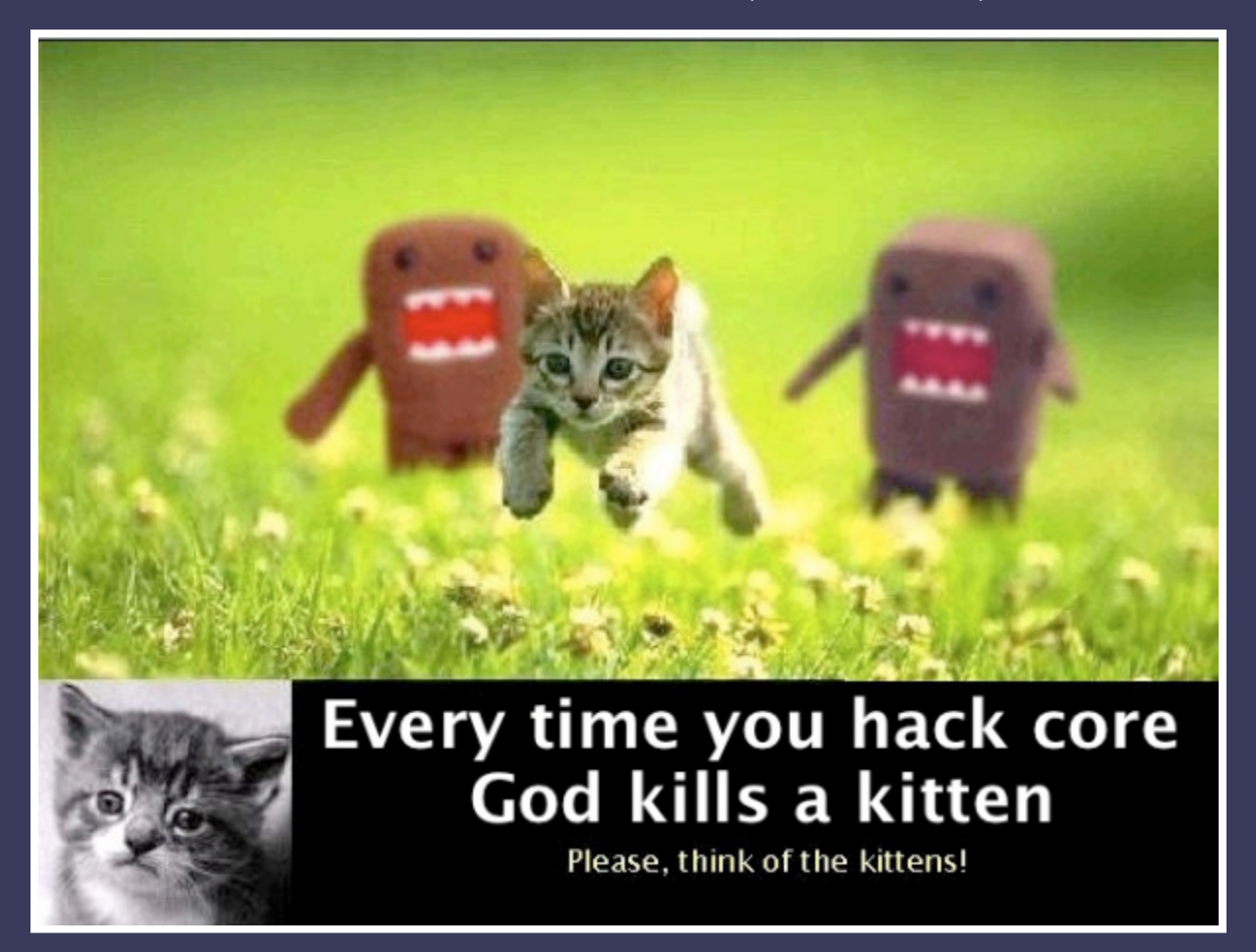

*Hacking core is the "Wrong way". Don't do it or God willl kill a kitten.*

# #6. Services

## **Pros**

- *Change any core functionality.*  $\bullet$
- *No hacking required!*  $\bullet$
- *Can be very powerful.*  $\bullet$

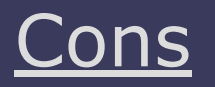

- *Only available for Drupal 8.*
- *Can be complex.*  $\bullet$
- *Not for everything.*

**tl;dr** It's hacking core without hacking core.

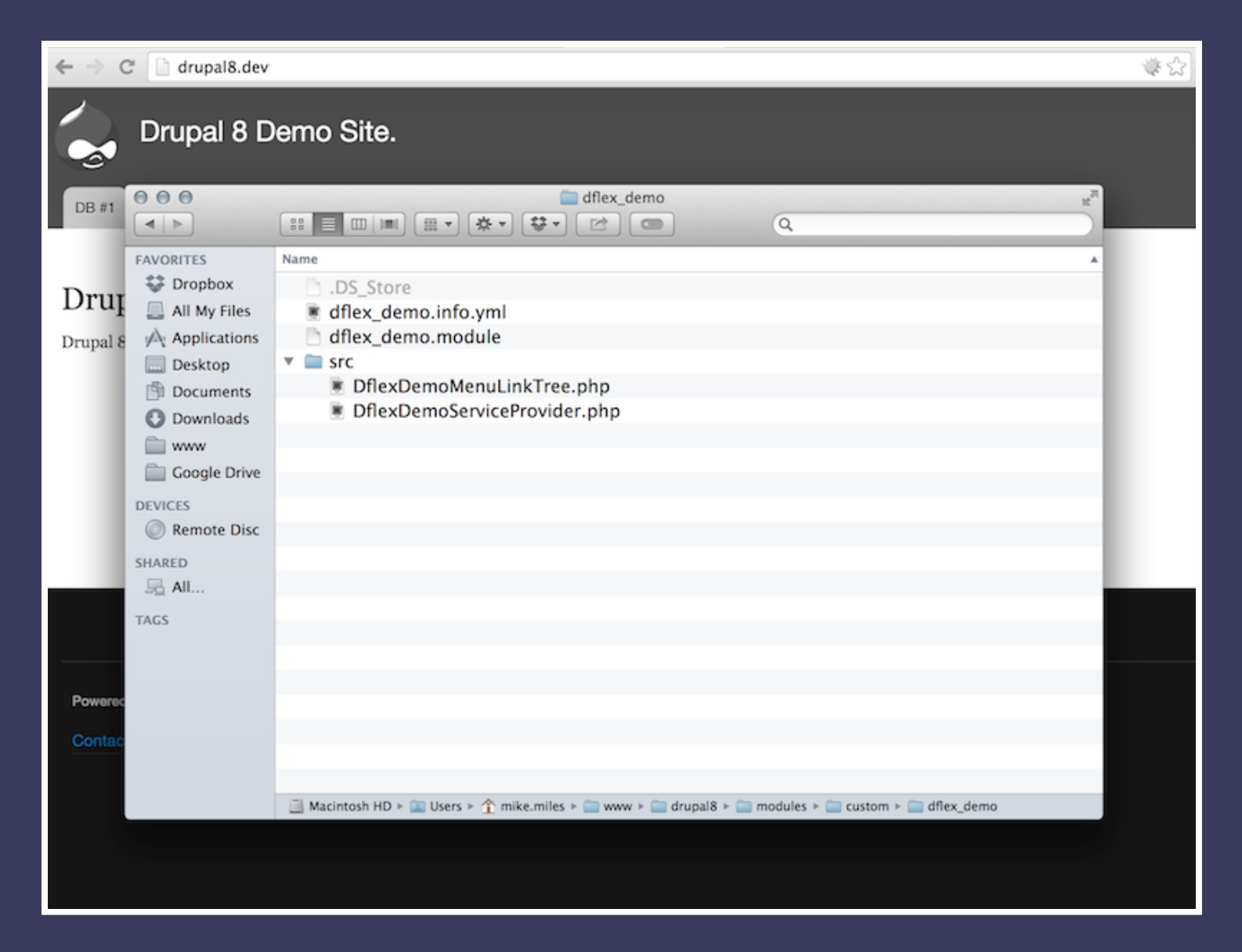

*Drupal 8 custom module 'dflex\_demo' with an 'src' directory, containting two new files.*

DflexDemoServiceProvider.php

```
namespace Drupal\dflex demo;
use Drupal\Core\DependencyInjection\ContainerBuilder;
use Drupal\Core\DependencyInjection\ServiceProviderBase;
class DflexDemoServiceProvider extends ServiceProviderBase {
     * {@inheritdoc}
   public function alter(ContainerBuilder $container) {
        // Override the menu link tree class with a new class.
        $definition = $container->getDefinition('menu.link tree');
        $definition->setClass('Drupal\dflex demo\DflexDemoMenuLinkTree');
    }
}
```
*Extend ServiceProviderBase and override alter function. Retrieve correct dependency injection container and tell Drupal what class to use as the service.*

```
namespace Drupal\dflex demo;
use Drupal\Core\Menu\MenuLinkTree;
class DflexDemoMenuLinkTree extends MenuLinkTree {
   * Overrides \Drupal\Core\Menu\MenuLinkTree::build();
  public function build(array $tree) {
    $build = parent::build($tree);
    if (isset($build['#items']) \&& ($build['#theme'] == 'menu_main')) {
      foreach ($build['#items'] as &$item) {
        if (\text{Sitem}['url']-\text{toString}') == '}/node/6')$item['title'] = 'SS #3';$item['url'] = \Drupal\Core\Url::fromUri('entity:node/10', array(
            'attributes' => array(
              'style' => 'background:#33C;color:#FFF',
              'target' \Rightarrow ' blank',
            )));
        }
      }
    }
    return $build;
  }
}
```
*Custom MenuLinkTree Service. Extend the core service and override the build function, to alter menu link.*

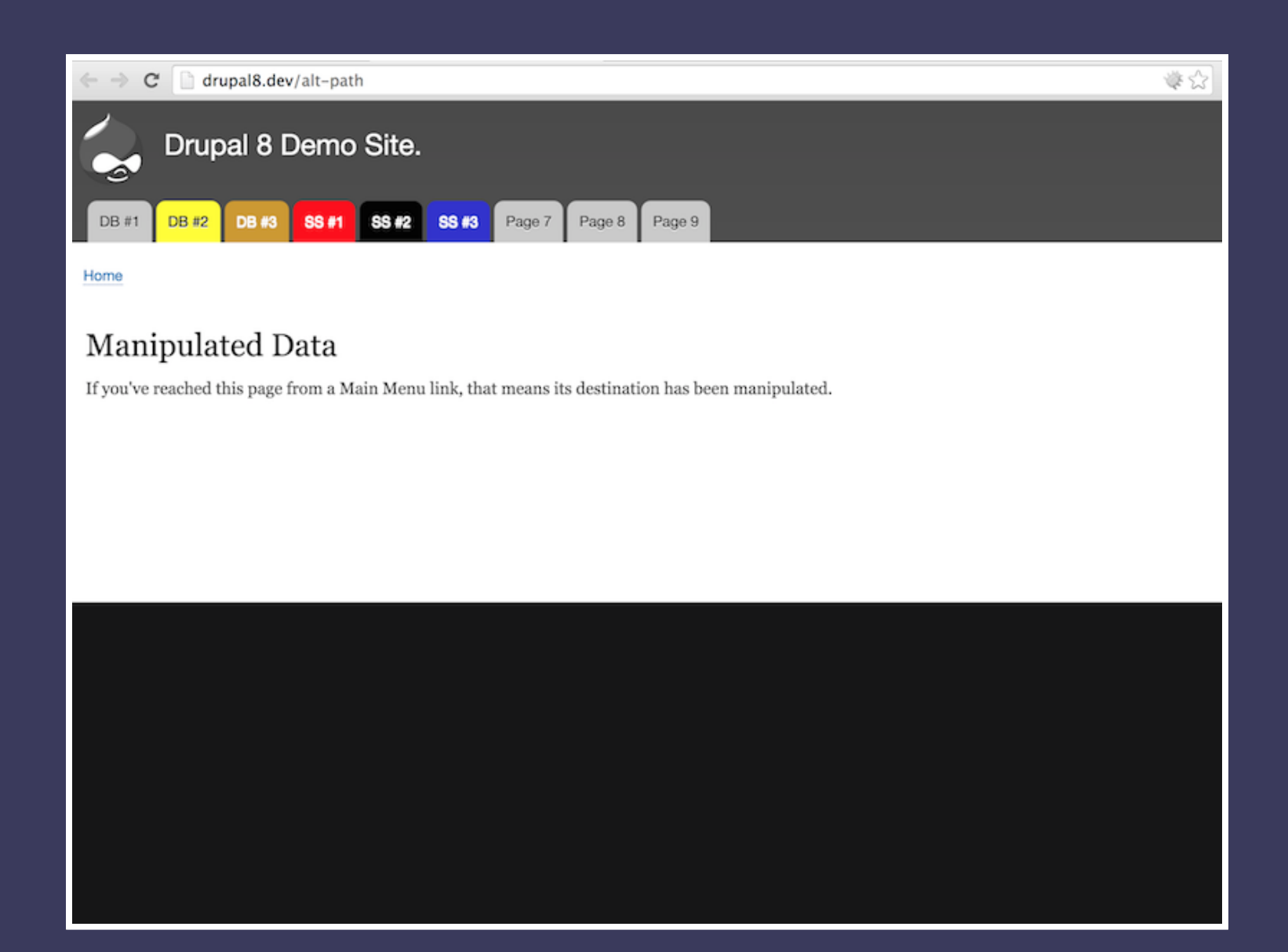

*Drupal 8 menu is loaded using custom service to build menu. Sixth menu item has altered title, destination and style.*

## Client Side Layer

*Data when being rendered.*

# #7. Template Overrides

## Pros

- *Override Drupal markup.*  $\bullet$
- *Make specific with suggestions.*  $\bullet$
- *Changes are cached.*  $\bullet$

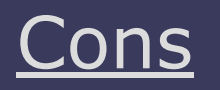

- *Not everything is templated.*
- *Template may be wrong level.*  $\bullet$
- *May still require server side.*

**tl;dr** Control of the rendered HTML.

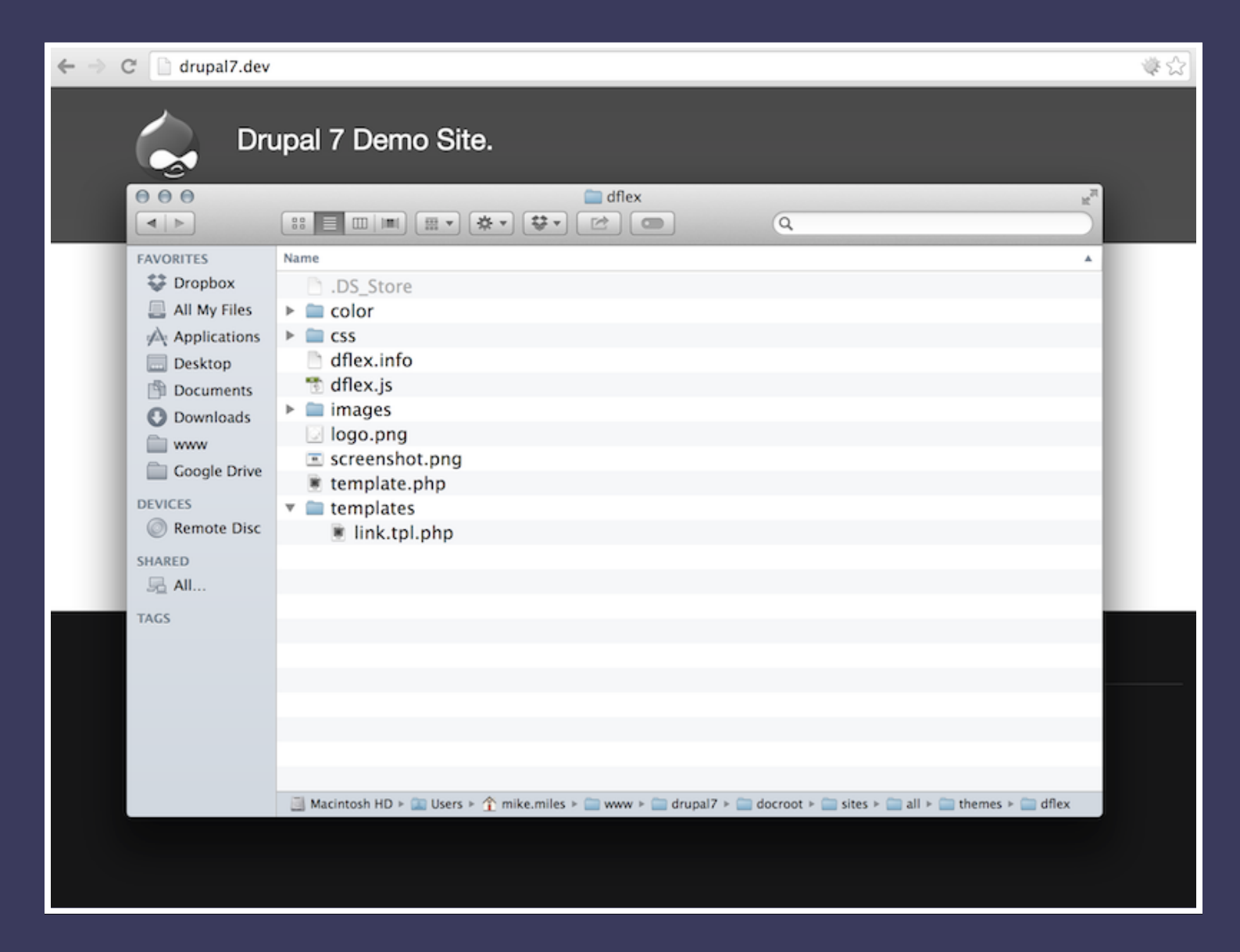

*Drupal 7 custom theme 'dflex', now contains a templates folder. Contains a template file for rendering links.*

### dflex/templates/link.tpl.php

```
<?php
  $url = check_plain(url($variables['path'], $variables['options']));
  $attributes = drupal attributes($variables['options']['attributes']);
  $text = ($variables['options']['html'] ? $variables['text'] : check_plain($var
iables['text']));
\geq<?php if(isset($variables['path']) == 'node/7'): ?>
  <a href="/alt-path" style="background:#6CF;color:#FFF;">CS #1</a>
<?php else: ?>
  <a href="<?php print $url; ?>" <?php print $attributes; ?>><?php print $text;
2></a>\langle?php endif; ?>
```
*Add additional logic to link template to display static link for particular path.*

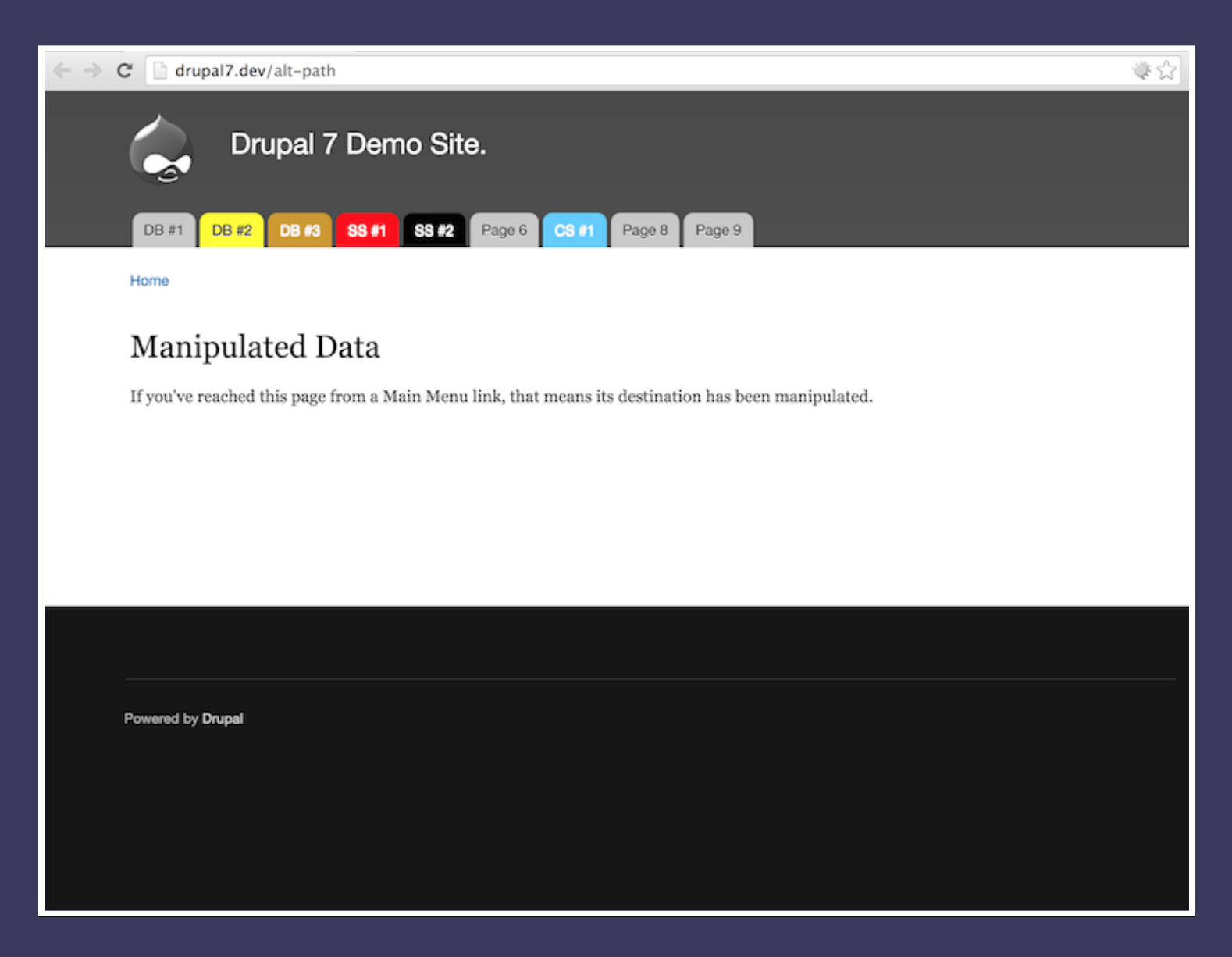

*When Drupal 7 renders links will use overrriden template. Seventh menu item now has altered title, destination and style.*

# #8. Twig

### **Pros**

- *Override Drupal markup.*  $\bullet$
- *More secure then old engine.*  $\bullet$
- *Serverside logic with no PHP.*

## Cons

- *Only in Drupal 8.*
- *Logic abilities are limited.*
- *Requires more processing.*

**tl;dr** More secure template overrides.

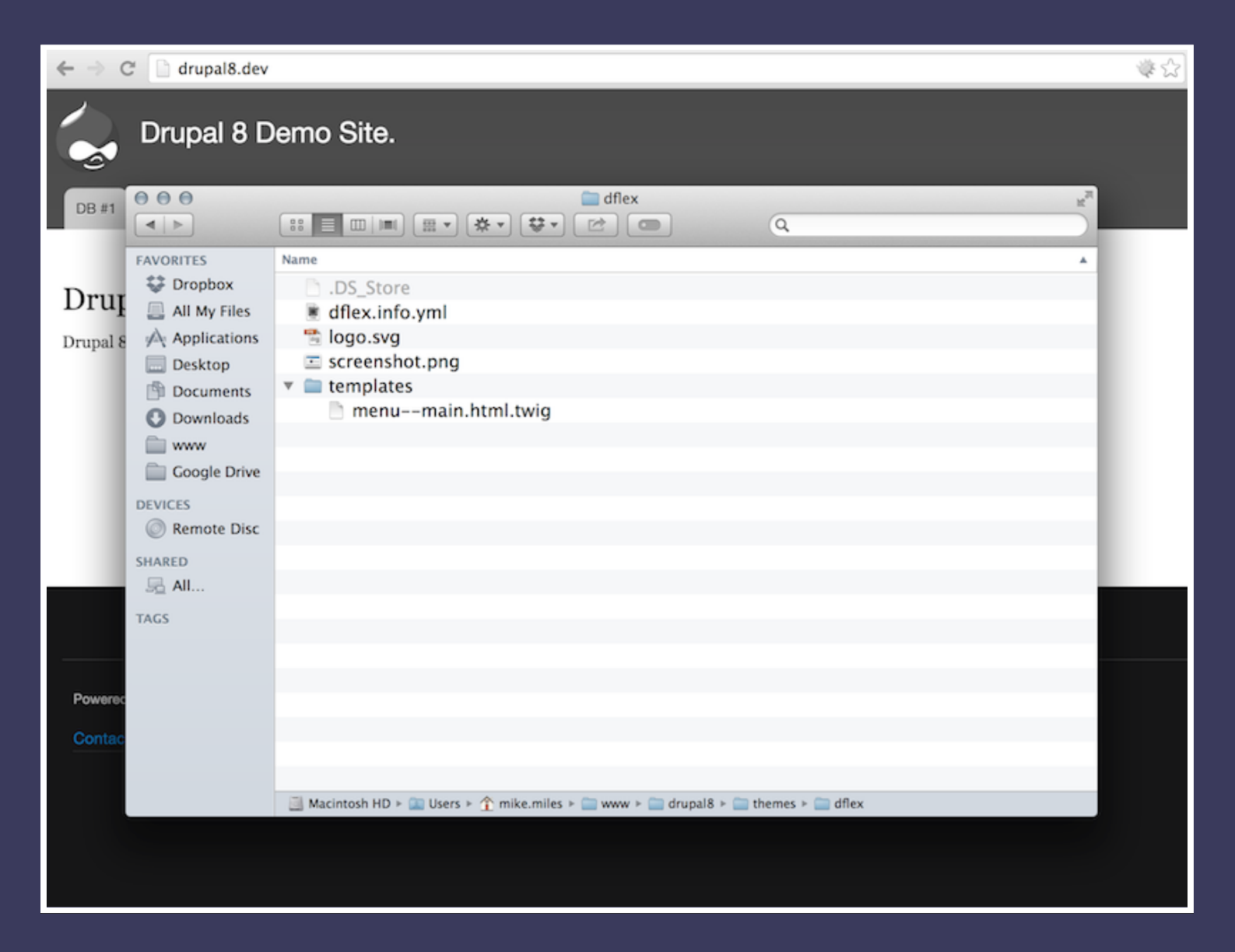

### *Custom Drupal 8 theme 'dflex\_demo' contains a templates directory. Along with a twig template suggestion for main menu*

```
\{ \{ \text{ menus.menu links}(items, attributes, 0) \} \}{% macro menu_links(items, attributes, menu_level) %}
  {% import _self as menus %}
  {% if items %}
    {8 \text{ if menu level} == 0 \%}<ul{{ attributes.addClass('menu') }}>
  {% else %}
  <ul class="menu">
    {% endif %}
    {% for item in items %}
      <li{{ item.attributes }}>
         \{\% \text{ if item.title} == \text{ 'Page 8'} \text{ and item.util.toString() == } 'Node/8' \text{ ?}\}<a href="/alt-path" style="background:#C3F;color:#FFF;">CS #2</a>
         {% else %}
           {{ link(item.title, item.url) }}
         {% endif %}
         {% if item.below %}
           \{ \} menus.menu links(item.below, attributes, menu level + 1) \}}
         {% endif %}
      \langle/li>{% endfor %}
  \langle/ul>
  {% endif %}
{% endmacro %}
```
*Template override contains twig logic to display static link for specific menu item.*

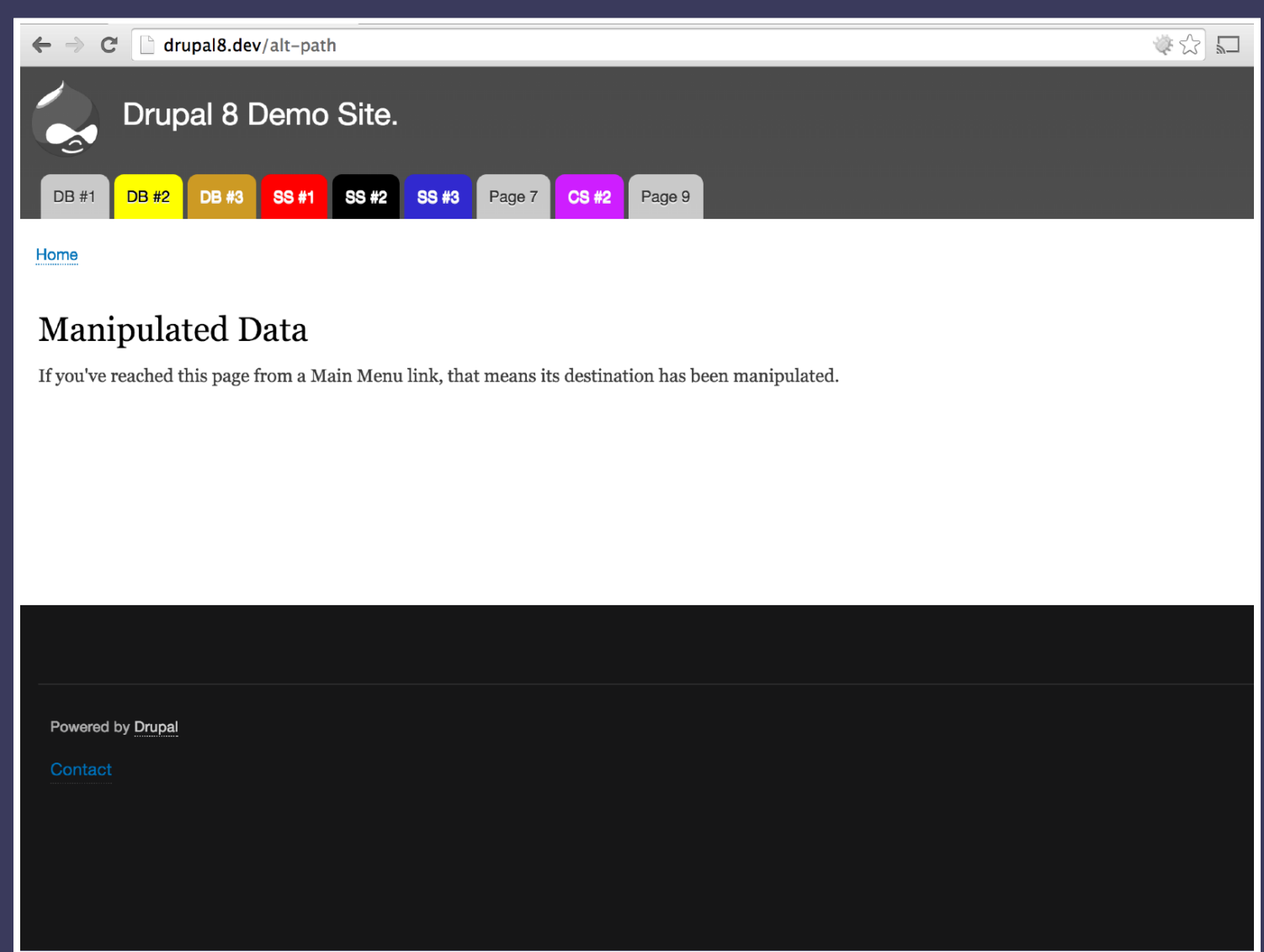

*When rendering main menu, Drupal 8 users overriden twig menu template. Eighth menu item has altered title, destination and style.*

# #9. Custom JS

## <u>Pros</u>

*Manipulate any DOM item.*  $\bullet$ 

- *Can be based on user actions.*  $\bullet$
- *Less server processing.*  $\bullet$

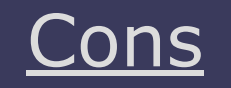

- *Dependent on browser support.*
- *Delay before it is executed.*  $\bullet$
- *Alterable by client.*

**tl;dr** Fancy client side functionality.

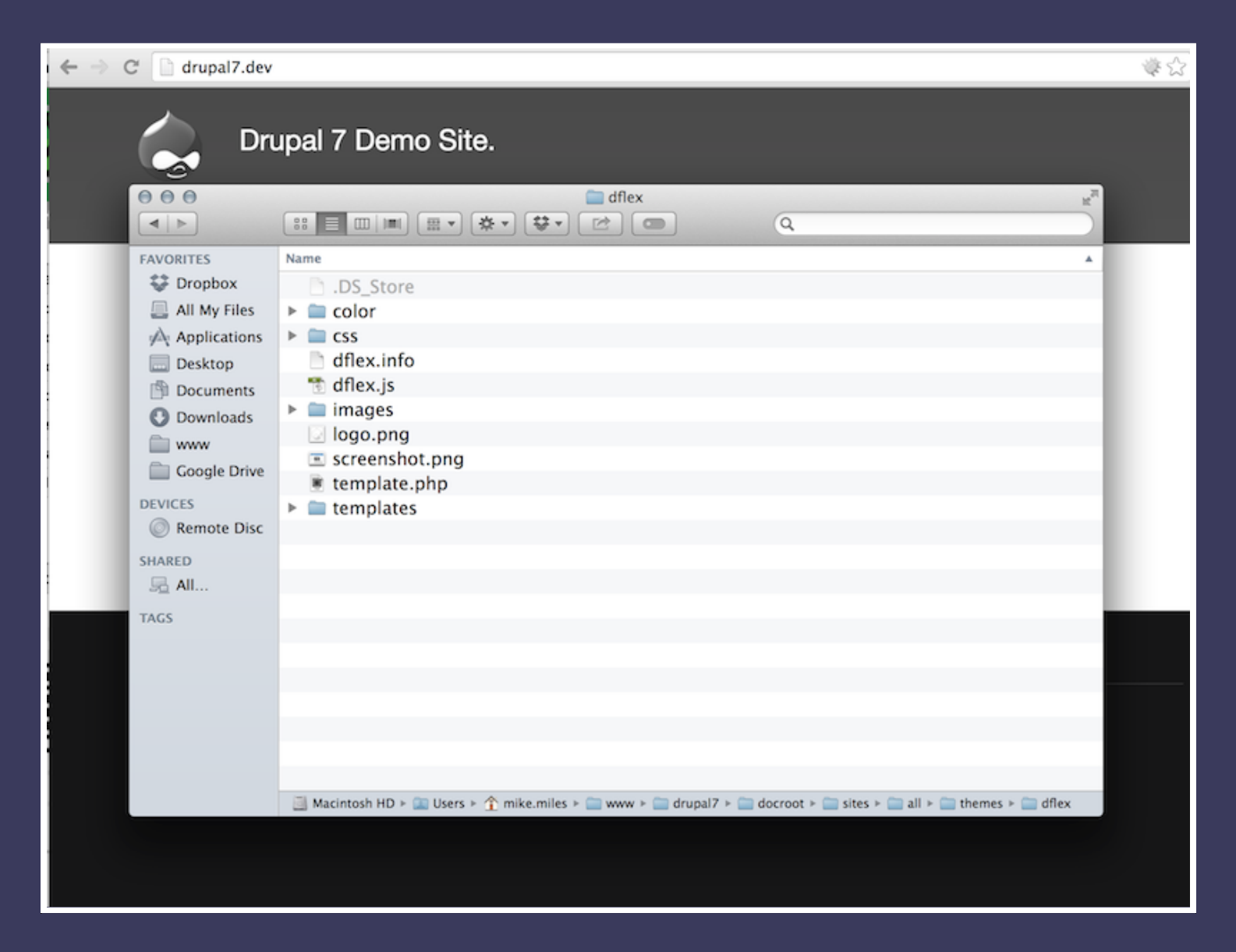

*Drupal 7 custom theme 'dflex' contains a javascript file 'dflex.js'.*

### dflex/dflex.info

```
name = Drupal Flex Demo
description = Demo subtheme for displaying Drupal Flexibility
package = Core
version = VERSION
core = 7.xbase theme = bartik
stylesheets[all][] = css/colors.css
scripts[] = dflex.is
```
*Tell Drupal 7 about js file by adding it to the themes scripts array in the .info file.*

### dflex/dflex.js

```
(function($){
    Drupal.behaviors.dflex = {
         attach: function (context, settings) {
            $('#main-menu-links li > a').each(function(){
                 if (\frac{\xi}{\text{this}}) \cdot \text{attr}('href') == '}/\text{node}/9') {
                     $(this).attr('style', 'background:#0F0;color:#000;');
                     $(this).attr('target', '_blank');
                     $(this).attr('href', '/alt-path');
                     $(this).text('CS #3');
                 }
            })
         }
    }
\})(jQuery);
```
*Add custom Drupal behavour to alter main menu link after DOM loads.*
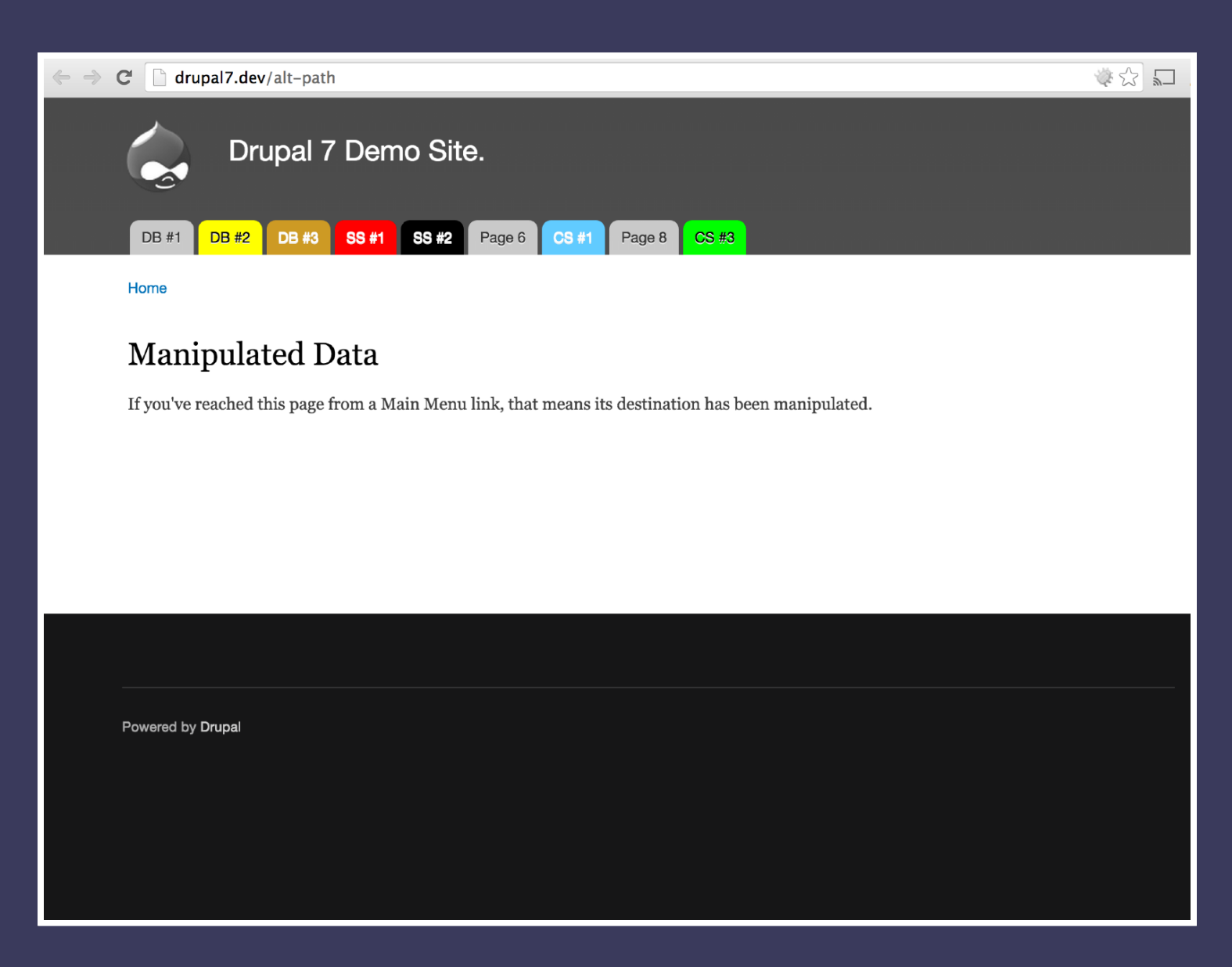

*After Drupal 7 page loads, custom javascript runs. Ninth menu item now has altered title, destination and style.*

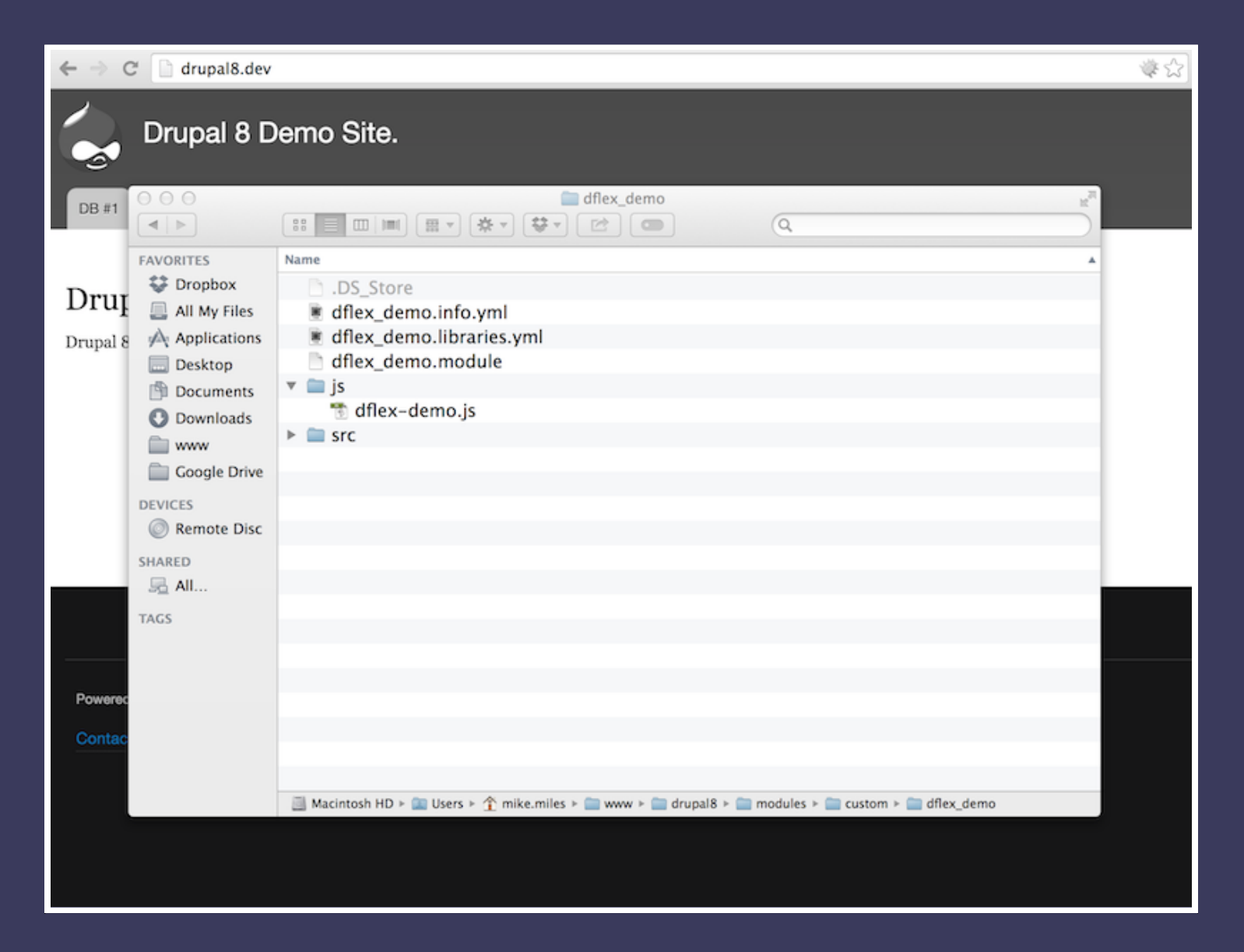

*Drupal 8 custom module 'dflex\_demo' has new libraries.yml file and a js directory with a javascript file.*

dflex\_demo/dflex\_demo.libraries.yml

```
dflex_demo:
 version: VERSION
  js:
   js/dflex-demo.js: {}
  dependencies:
     - core/jquery
     - core/jquery.once
     - core/drupal
```
*libraries.yml tells Drupal 8 what javacript libraries are provided and any dependencies they may have.*

dflex\_demo/js/dflex-demo.js

```
(function ($, Drupal) {
    "use strict";
    Drupal.behaviors.dflexDemo = {
         attach: function (context) {
             $('nav.menu--main > ul.menu li > a') .each (function() {\}if (\frac{\xi}{\text{this}}) \cdot \text{attr('href')} == \frac{\eta}{\text{node/9'}}$(this).attr('style', 'background:#0F0;color:#000;');
                       $(this).attr('target', '_blank');
                       $(this).attr('href', '/alt-path');
                       $(this).text('CS #3');}
             });
         }
    }
})(jQuery, Drupal);
```
*Add custom Drupal behavour to alter main menu link after DOM loads.*

dflex\_demo/dflex\_demo.module

```
* Implements hook page attachments().
function dflex_demo_page_attachments(&$page) {
  // Add the dflex demo js library to all pages.
 $page['#attached']['library']] = 'dflex_demo/dflex_demo';
}
```
*drupal\_add\_js() no longer exists in Drupal 8. Must add library to a render array. Custom module does so by implementing the hook\_page\_attachments.*

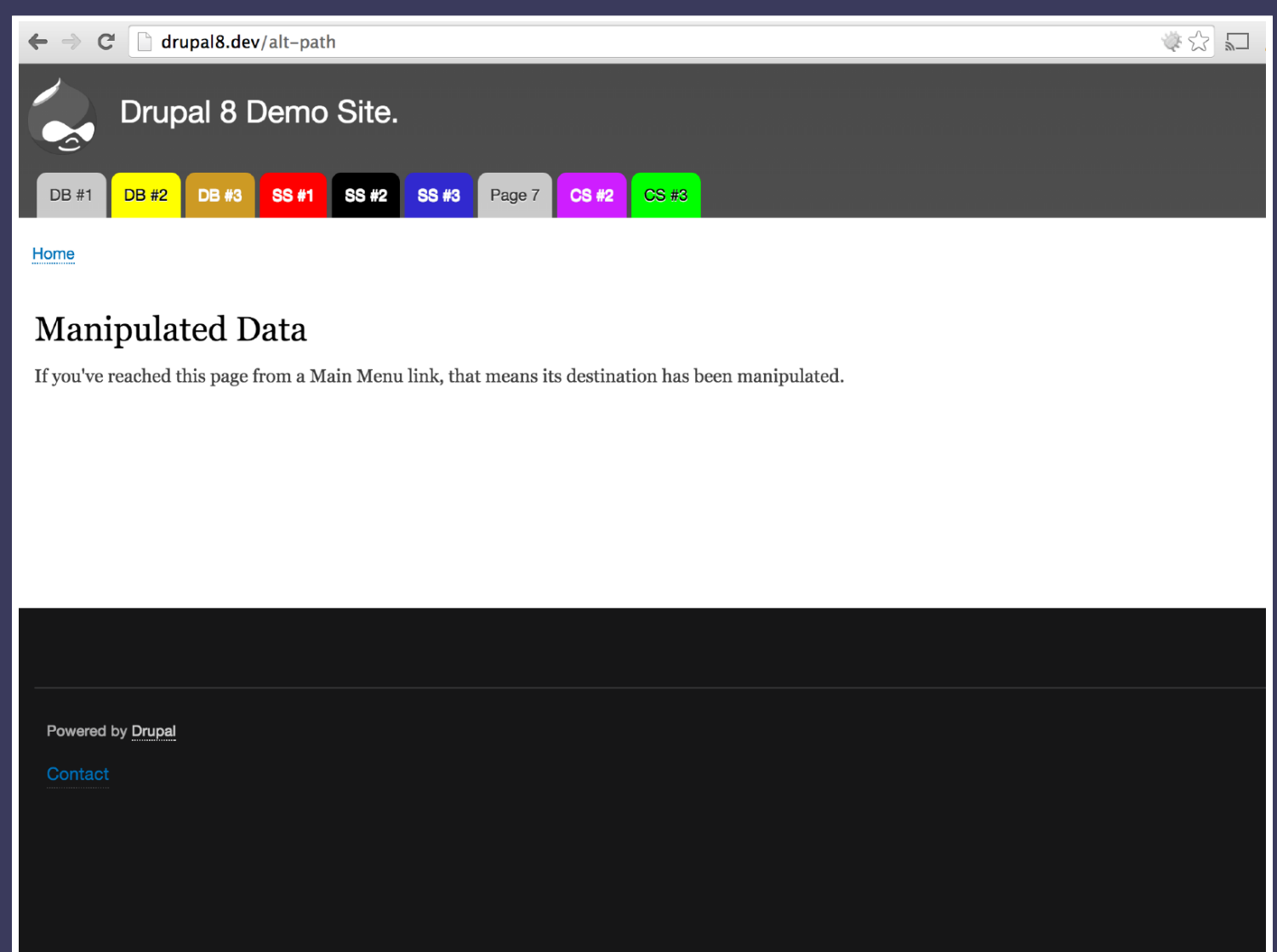

*When Drupal 8 page loads, drupal adds custom javascript library. After DOM loads custom behaviour is run. Ninth menu item now has altered title, destination and style.*

## Review

- *Drupal provides many, many ways to manipulate data.*
- *No "right" way or "wrong" way. Just "right for me" way.*

## Slides & Notes

bit.ly/NERD15Flex bit.ly/NERD15FlexSlides

## Feedback

@mikemiles86

#NERDsummit

## Thank You!

Questions?

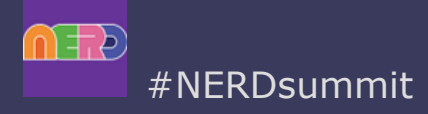

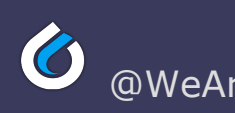

#NERDsummit **CO** @WeAreGenuine Drupal Flexibility / Michael Miles